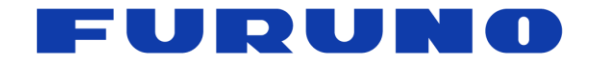

# **FURUNO GNSS Receiver** Model GT-86

# **eSIP Protocol Specifications**

(Document No. SE17-600-004-01)

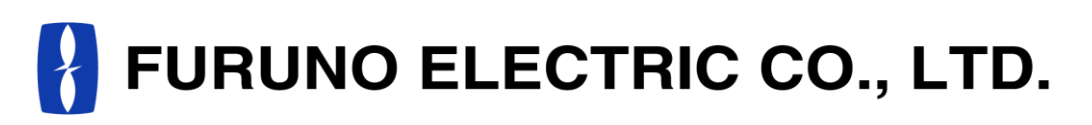

**www.furuno.com**

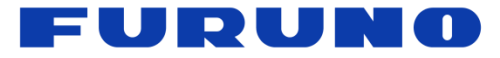

# **IMPORTANT NOTICE**

No part of this manual may be reproduced or transmitted in any form or by any means, electronic or mechanical, including photocopying and recording, for any purpose without the express written permission of the publisher, FURUNO ELECTRIC CO., LTD. FURUNO ELECTRIC CO., LTD. All rights reserved.

FURUNO ELECTRIC CO., LTD. reserves the right to make changes to its products and specifications without notice.

In this product, FURUNO can ensure safe performance only the commands and the sentences which are written in this document or are written in the document for this product. Please do not use the commands of the others products, otherwise this product may have troubles and FURUNO may not support about the troubles.

FURUNO may inform some internal commands for verification etc. In this case, please use the commands only for operation test and please do not use them for technical operation.

All brand and product names are registered trademarks, trademarks or service marks of their respective holders.

The following satellite systems are operated and controlled by the authorities of each government.

- GPS(USA)
- Galileo(Europe)
- QZSS(Japan)
- SBAS(USA: WAAS, Europe: EGNOS, Japan: MSAS)

Thus FURUNO is not liable for the degradation of the above systems so therefore FURUNO cannot guarantee specification based on their conditions. User is expected to be familiar with the System and make full use of it with their own responsibility.

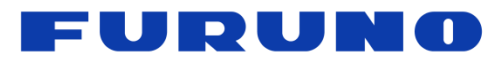

# **Revision History**

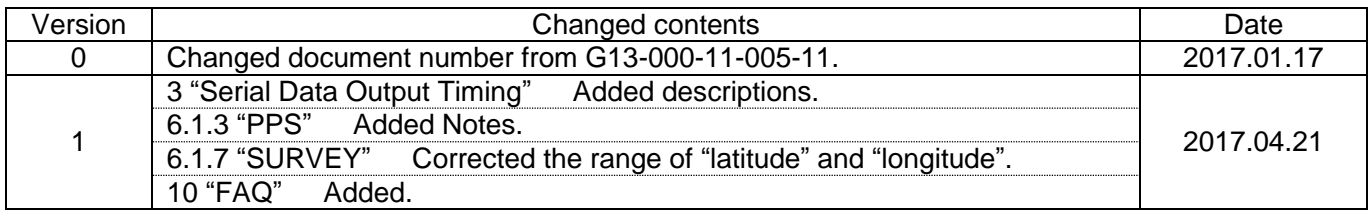

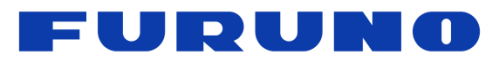

# **Table of Contents**

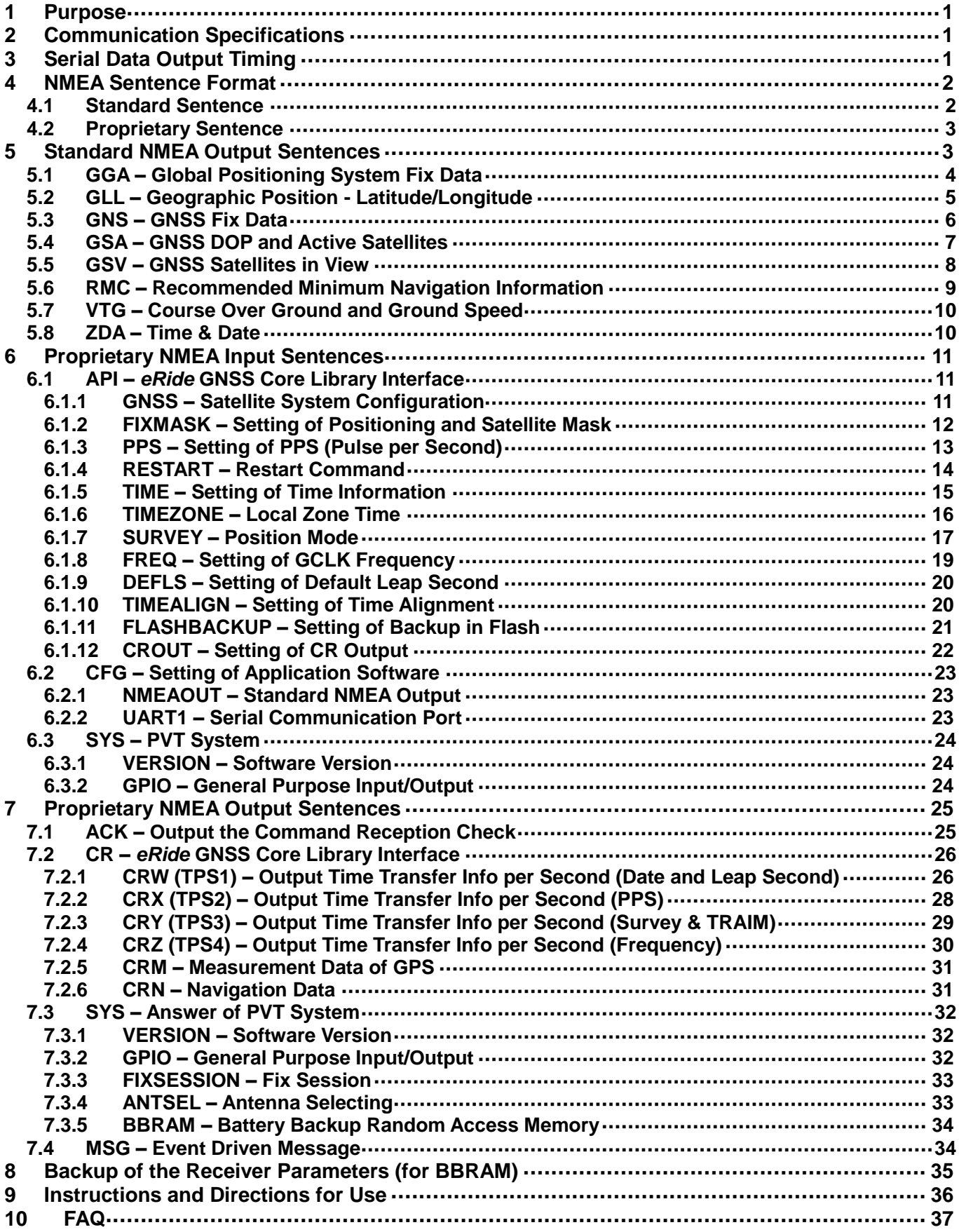

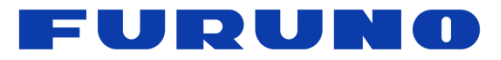

# <span id="page-4-0"></span>**1 Purpose**

This document describes the *eRide* Serial communications Interface Protocol (eSIP) for GT-86.

# <span id="page-4-1"></span>**2 Communication Specifications**

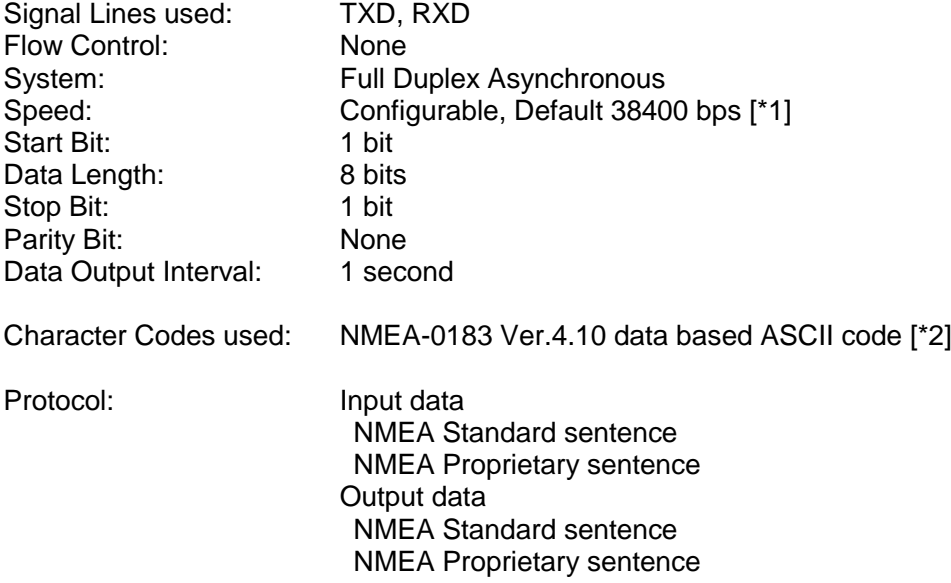

#### **Notes:**

▲1

- [\*1] Communication speed can be changed into 4800, 9600, 19200, 38400, 57600 or 115200 bps. Please refer to section "UART1 – [Serial Communication Port"](#page-26-2) for how to configure the communication speed. In case of using low baud rate, please adjust size of output sentence by **NMEAOUT** command and [CROUT](#page-25-0) command to output all sentence within one second.
- [\*2] "NMEA 0183 STANDARD FOR INTERFACING MARINE ELECTRONIC DEVICES Version 4.10" (NATIONAL MARINE ELECTRONICS ASSOCIATION, June, 2012)

# <span id="page-4-2"></span>**3 Serial Data Output Timing**

The output timing of serial data is synchronous with PPS output timing. Serial data is begun to output in the 25ms to 75ms range after PPS is output. The time of serial data indicates the next PPS output timing. The positioning information other than the time is generated based on the positioning results of the previous second. This synchronous is started after acquisition of time information by satellite positioning.

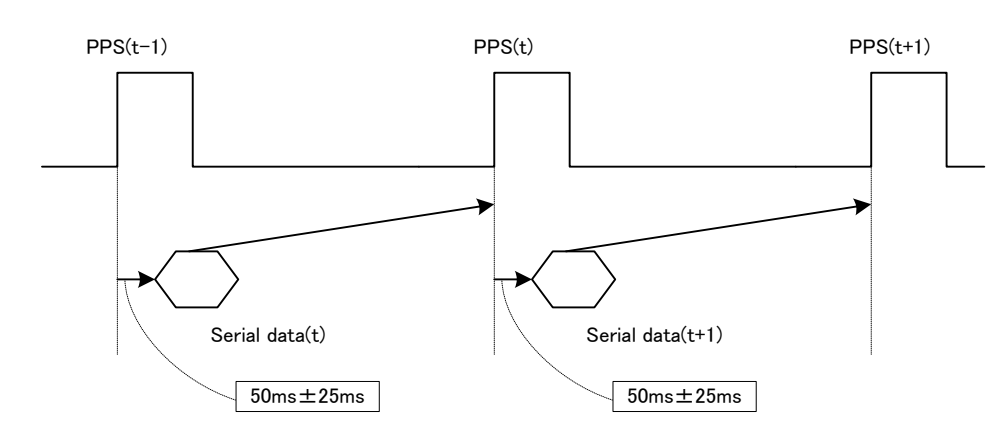

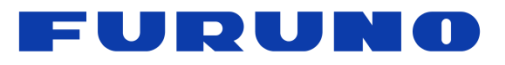

# <span id="page-5-0"></span>**4 NMEA Sentence Format**

# <span id="page-5-1"></span>**4.1 Standard Sentence**

#### **Format:**

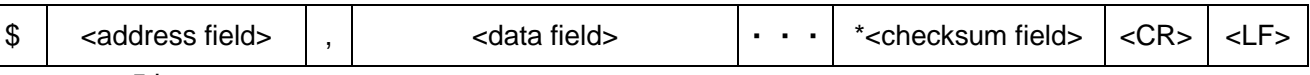

5 bytes

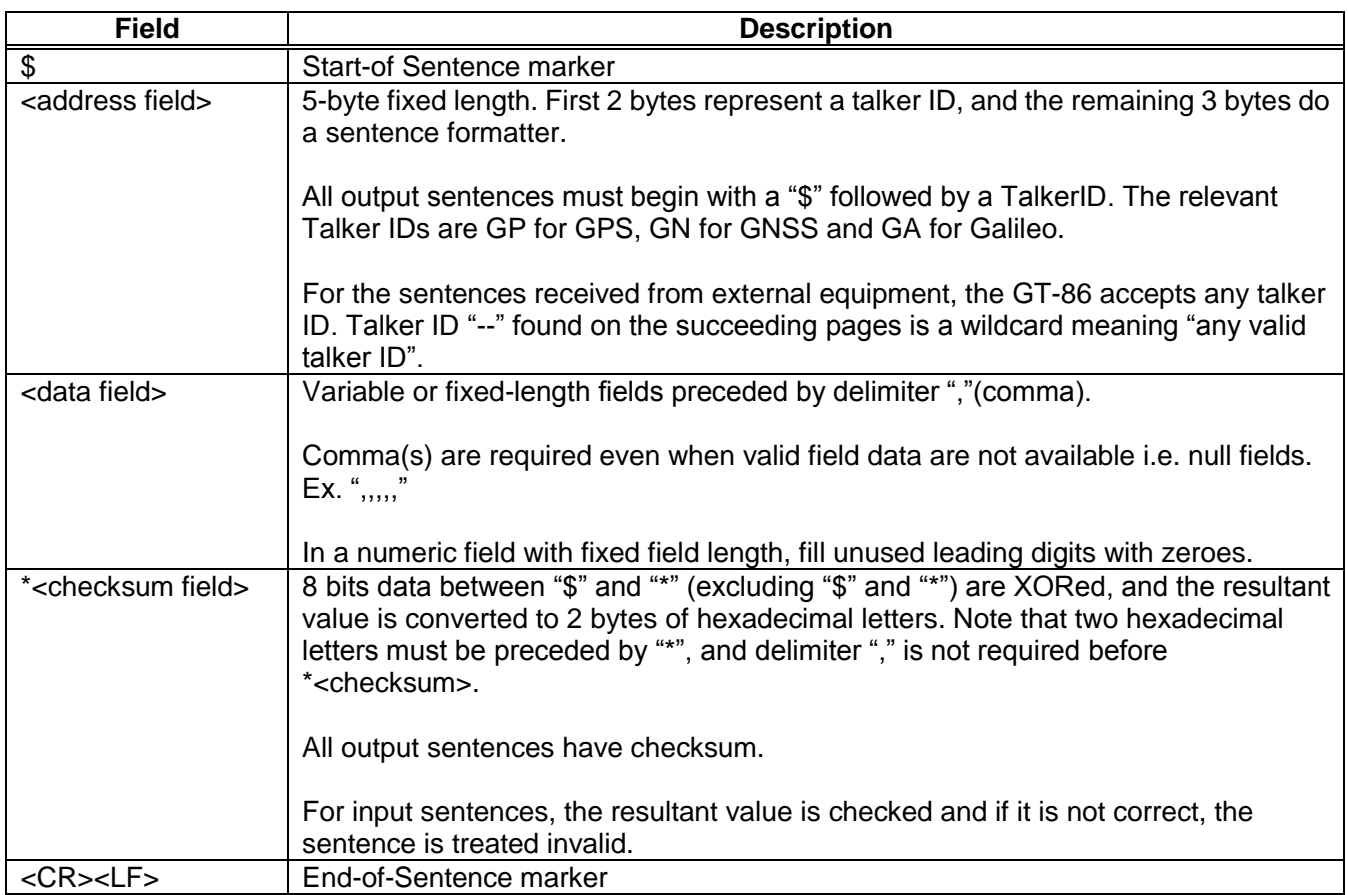

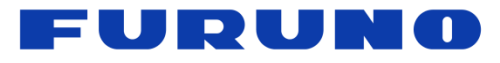

## <span id="page-6-0"></span>**4.2 Proprietary Sentence**

#### **Format:**

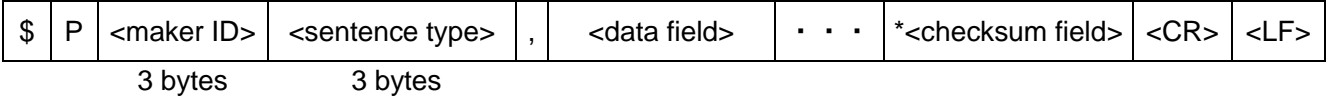

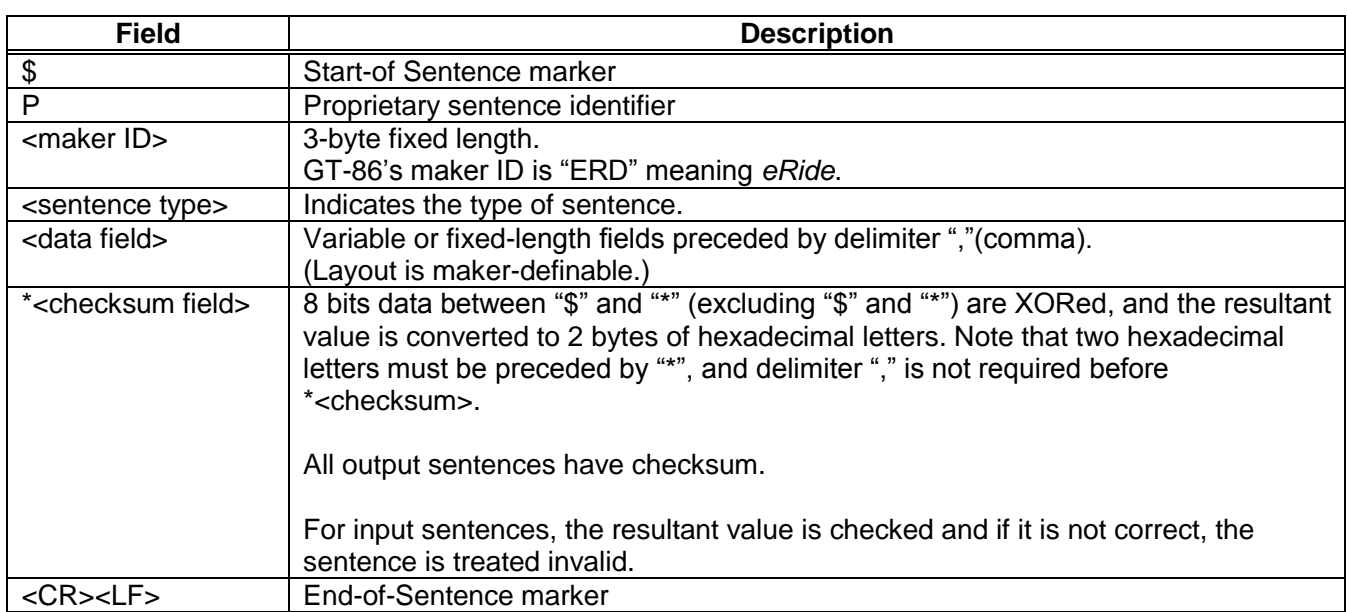

# <span id="page-6-1"></span>**5 Standard NMEA Output Sentences**

The receiver supports eight standard NMEA output sentences (GGA, GLL, GNS, GSA, GSV, RMC, VTG and ZDA) per NMEA standard 0183 Version 4.10 (June, 2012). By default, the RMC, GNS, GSA, ZDA, GSV and TPS sentences will be output every second. The sentences can be independently enabled and disabled using the [NMEAOUT](#page-26-1) and/or [CROUT](#page-25-0) command described later in this document, as well as use differing transmission rates.

The NMEA sentence descriptions in this sentence are for reference only. The sentence formats are defined exclusively by the copyrighted document from NMEA.

FURUNO does populate all the fields described in the NMEA specification. Uncalculated fields are indicated as "Not Supported".

# <span id="page-7-0"></span>**5.1 GGA – Global Positioning System Fix Data**

#### **Format:**

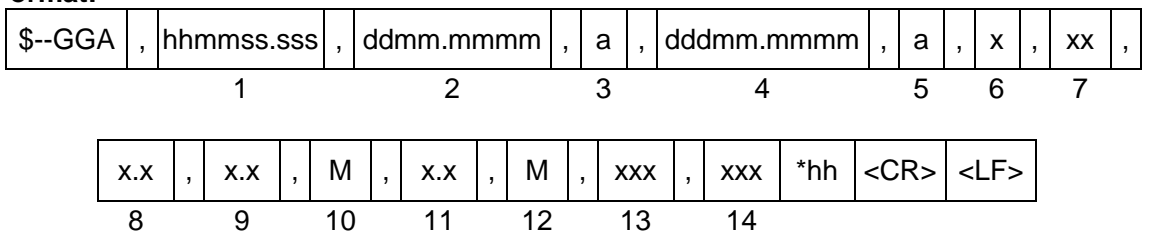

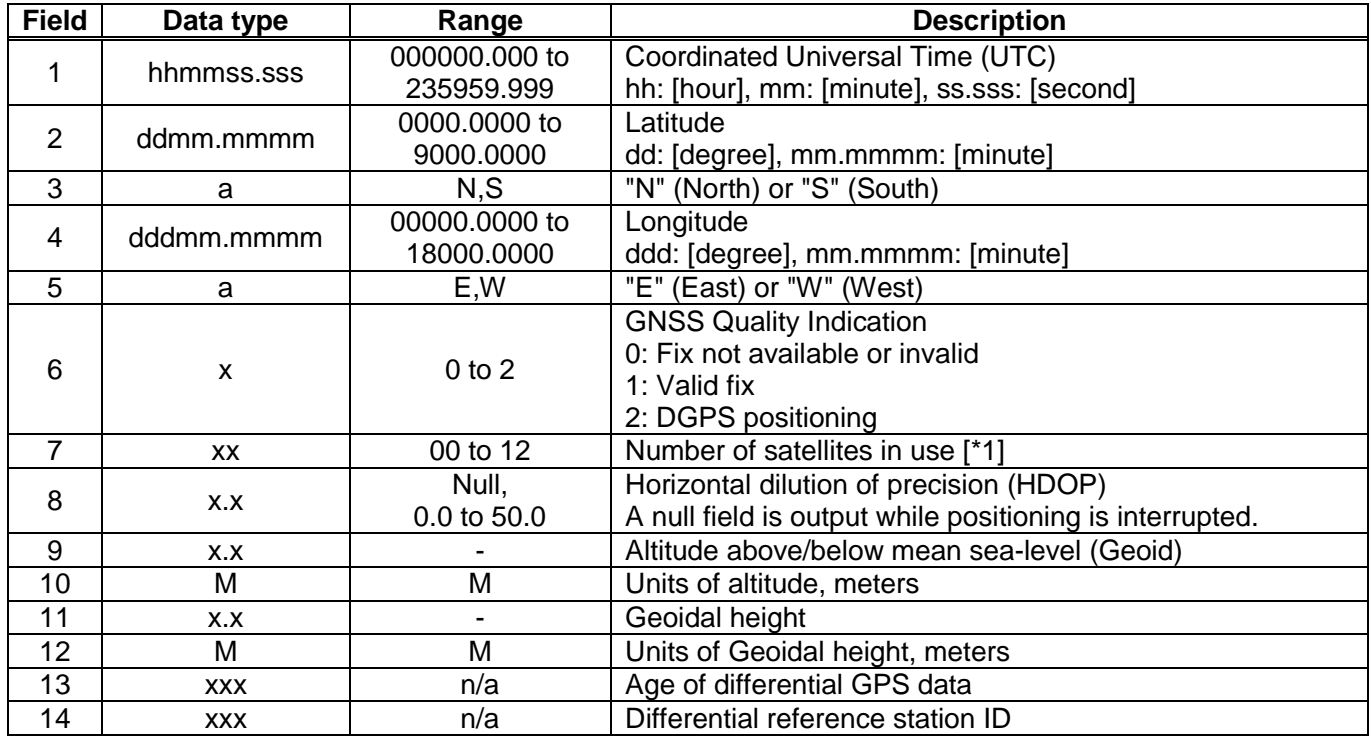

#### **Example:**

\$GPGGA,025411.516,3442.8146, N,13520.1090, E, 1,11, 0.8, 24.0, M, 36.7, M,  $*66$ <br>UTC: 02:54:11.516 34 deg 42.8146 min N 135 deg 20.1090 min E Status: Valid fix 34 deg 42.8146 min N 135 deg 20.1090 min E Number of satellites: 11 satellites HDOP: 0.8 Altitude: 24.0 meters high Geoidal height: 36.7 meters high

#### **Notes:**

[\*1] GPS, SBAS, QZSS only. Galileo is not counted. Upper limit is 12.

# <span id="page-8-0"></span>**5.2 GLL – Geographic Position - Latitude/Longitude**

**Format:**

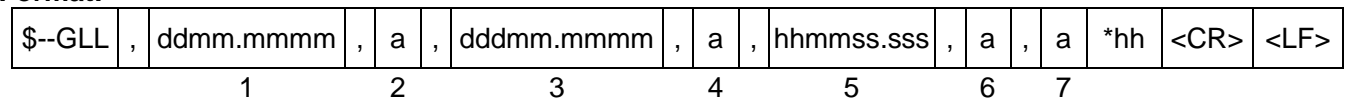

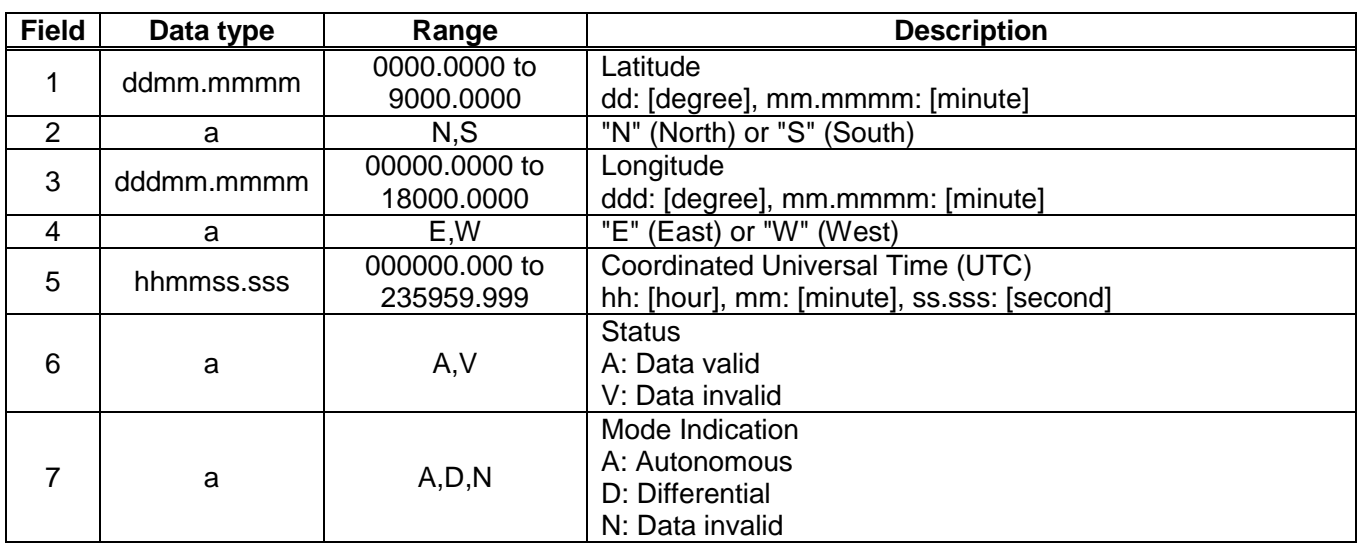

#### **Example:**

\$GPGLL,3442.8146,N,13520.1090,E,025411.516,A,A\*5F 34 deg 42.8146 min N 135 deg 20.1090 min E UTC: 02:54:11.516 Status: Data valid Mode: Autonomous

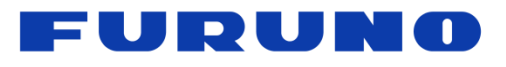

# <span id="page-9-0"></span>**5.3 GNS – GNSS Fix Data**

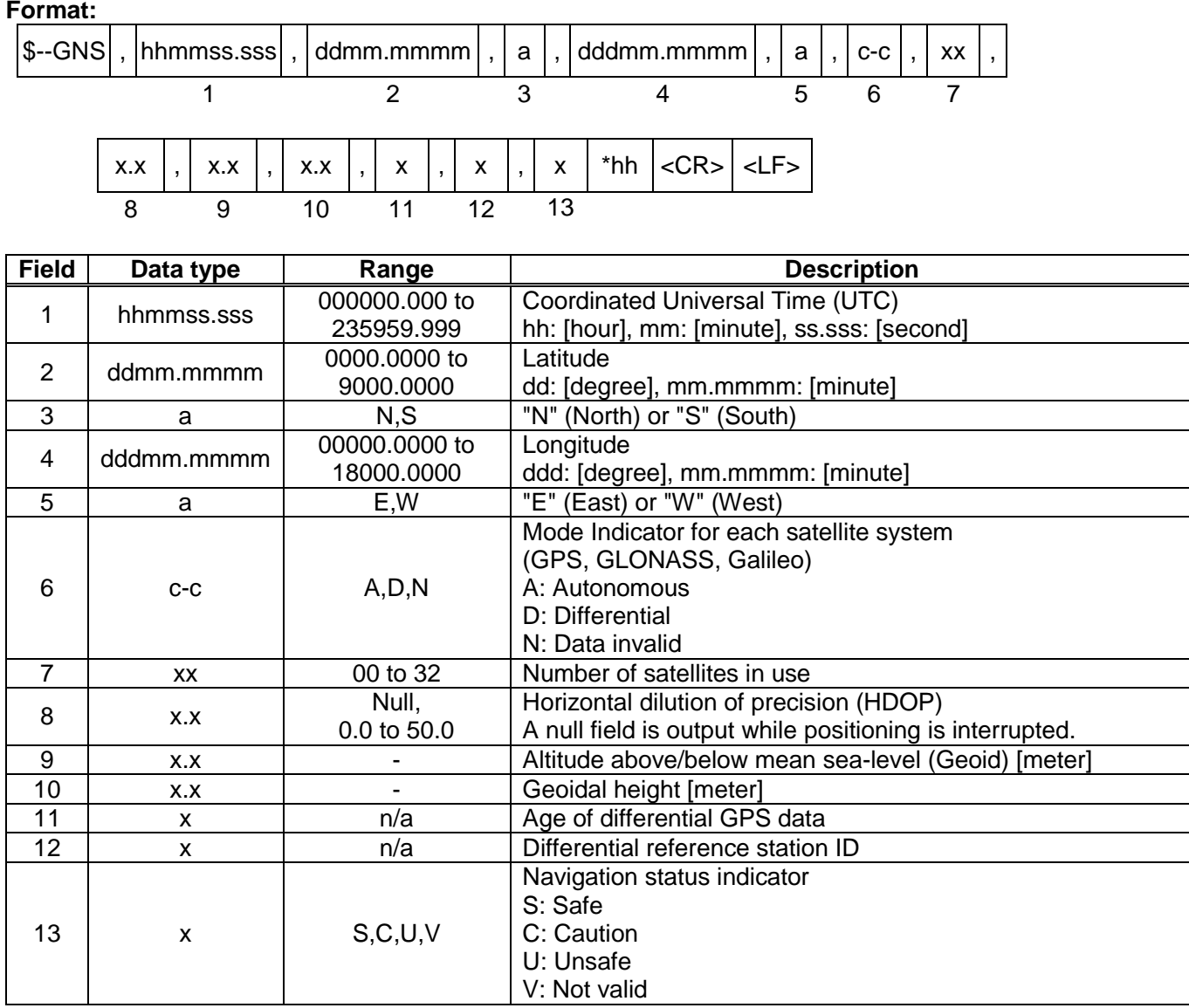

#### **Example:**

\$GPGNS,005846.000,3442.8122,N,13520.1068,E,DNN,09,1.0,26.1,36.7,,,V\*7A UTC: 00:58:46.000 34 deg 42.8122 min N 135 deg 20.1068 min E Status: Data valid (GPS: Differential, GLONASS: Invalid, Galileo: Invalid) Number of satellites: 9 satellites HDOP: 1.0 Altitude: 26.1 meters high Geoidal height: 36.7 meters high Navigation status indicator: Not valid

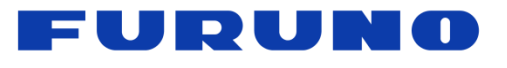

### <span id="page-10-0"></span>**5.4 GSA – GNSS DOP and Active Satellites**

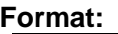

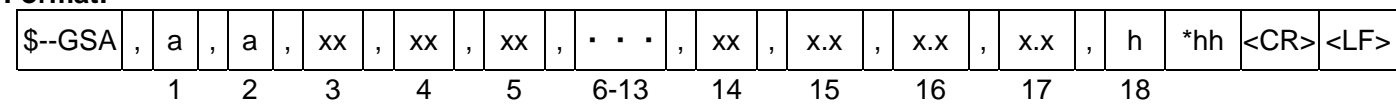

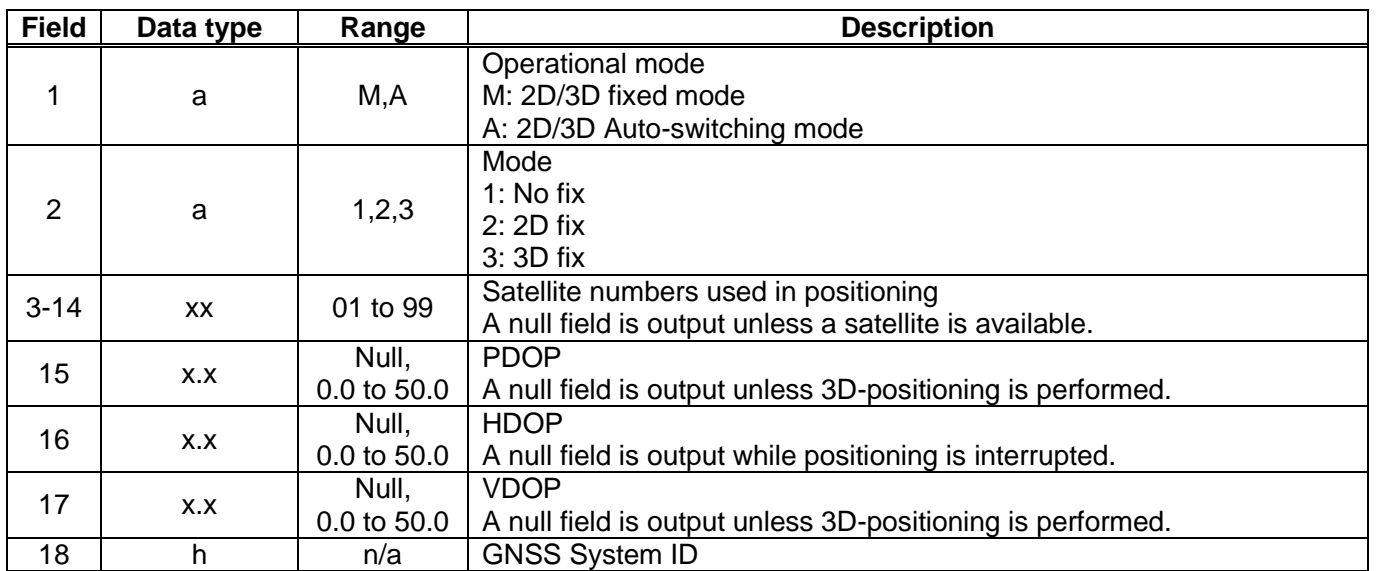

#### **Example:**

\$GPGSA,A,3,09,15,26,05,24,21,08,02,29,28,18,10,0.8,0.5,0.5,1\*2D 2D/3D Auto-switching mode, 3D fix Satellite used: 09, 15, 26, 05, 24, 21, 08, 02, 29, 28, 18, 10 PDOP: 0.8 HDOP: 0.5 VDOP: 0.5

- To add extra fields to the GPGSA NMEA string to show more than 12 satellites used in the fix, please input "\$PERDAPI,EXTENDGSA,num\*hh<CR><LF>". "num" is Number of fields for satellites used in the fix. Acceptable values are: 12-16. Default num is 12. By creating more fields for satellites used in the fix, the PDOP/HDOP/VDOP values shift by num12 fields.
- Satellite number means the below. Satellite number from 01 to 32 indicates GPS (01 to 32) Satellite number from 33 to 51 indicates SBAS (120 to 138) Satellite number from 93 to 99 indicates QZSS (193 to 199)

#### FURUI **A** K  $\mathbf{1}$

# <span id="page-11-0"></span>**5.5 GSV – GNSS Satellites in View**

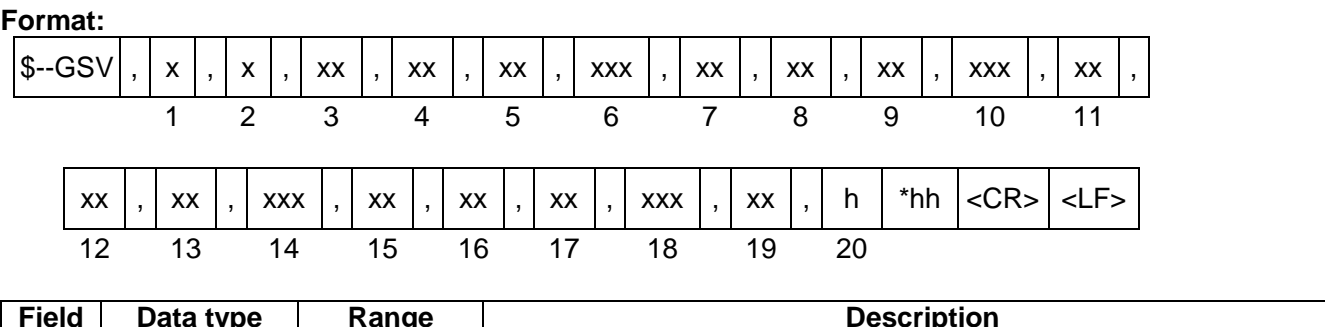

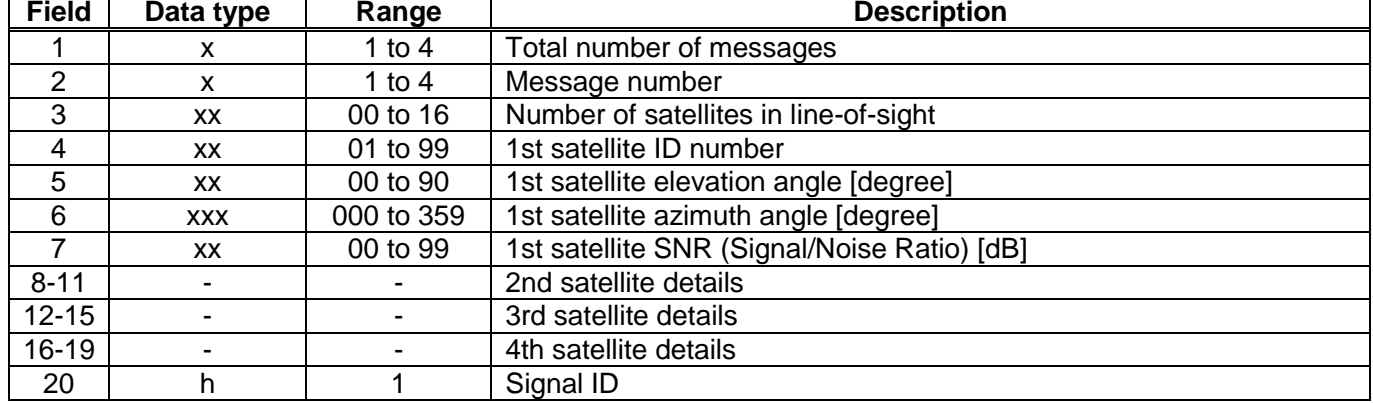

#### **Example:**

\$GPGSV,4,1,14,15,67,319,52,09,63,068,53,26,45,039,50,05,44,104,49,1\*6E \$GPGSV,4,2,14,24,42,196,47,21,34,302,46,18,12,305,43,28,11,067,41,1\*68 \$GPGSV,4,3,14,08,07,035,38,29,04,237,39,02,02,161,40,50,47,163,44,1\*67 \$GPGSV, 4, 4, 14, 42, 48, 171, 44, 93, 65, 191, 48,  $11*60$ 

 $\rightarrow$  Sentence Number

 $\rightarrow$  Total number of Message

<checksum><CR><LF> is output right after the last satellite data output.

#### **Notes:**

In this sentence, a maximum of four satellite details is indicated per each output. Five or more satellite details are output in the 2<sup>nd</sup> or 3<sup>rd</sup> messages. When there is an item which is not fixed in the satellite details, a null field is output. When there are only one to four satellite details, <checksum><CR><LF> is issued immediately after Sat. SV#, Sat. elevation angle, Sat. azimuth angle and SNR.

→ Not fixed

Satellite number means the below. Satellite number from 01 to 32 indicates GPS (01 to 32) Satellite number from 33 to 51 indicates SBAS (120 to 138) Satellite number from 93 to 99 indicates QZSS (193 to 199)

# <span id="page-12-0"></span>**5.6 RMC – Recommended Minimum Navigation Information**

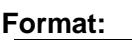

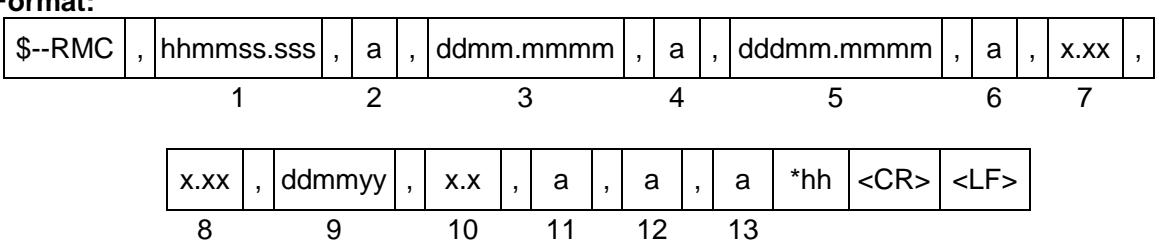

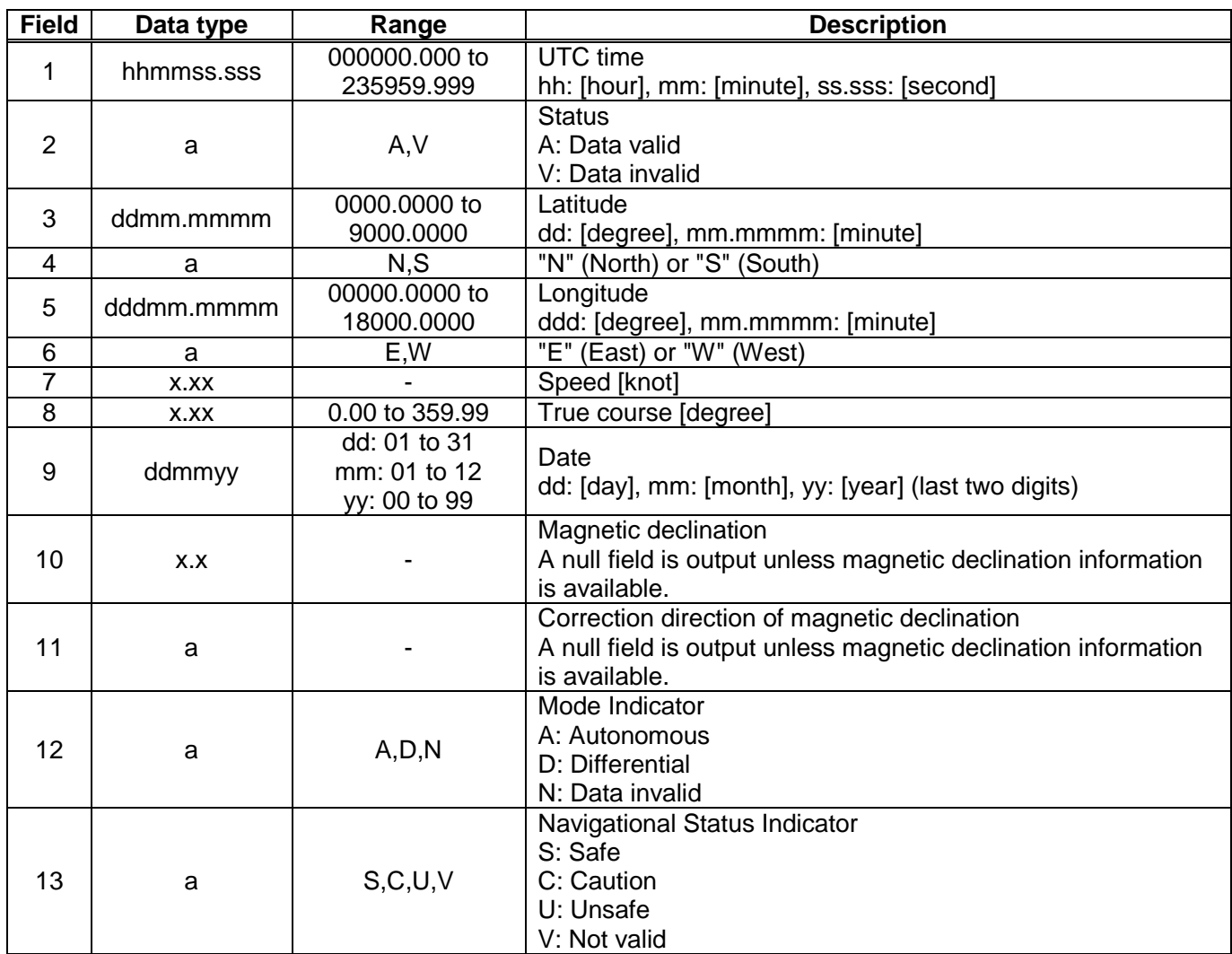

#### **Example:**

\$GPRMC,012344.000,A,3442.8266,N,13520.1233,E,0.00,0.00,191132,,,D,V\*15<br>UTC: 01:23:44.000 Differential 34 deg 42.8266 min N 135 deg 20.1233 r 34 deg 42.8266 min N 135 deg 20.1233 min E Speed: 0.0 kts True Course: 0.0 degrees UTC Date: 19<sup>th</sup> November, 2032

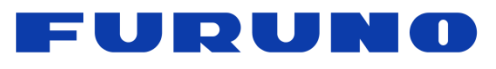

# <span id="page-13-0"></span>**5.7 VTG – Course Over Ground and Ground Speed**

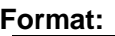

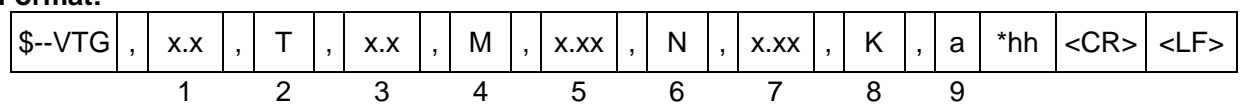

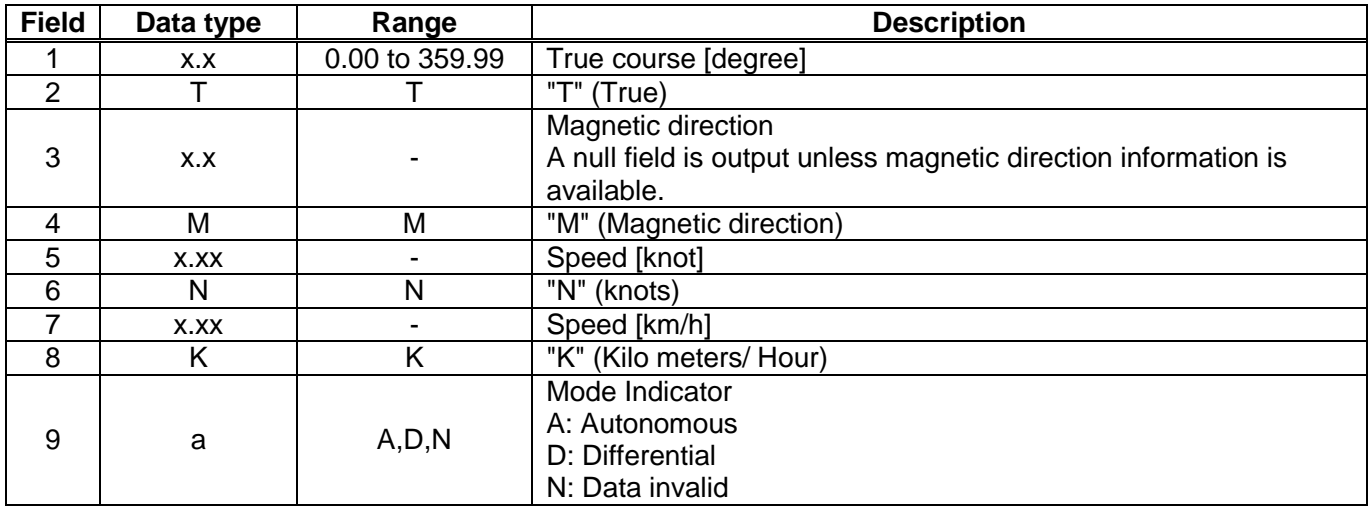

#### **Example:**

\$GPVTG,0.00,T,,M,0.00,N,0.00,K,N\*32 True Course: 0.00 degree Speed: 0.00 kts, 0.00 km/h Mode: Differential

# <span id="page-13-1"></span>**5.8 ZDA – Time & Date**

**Format:**

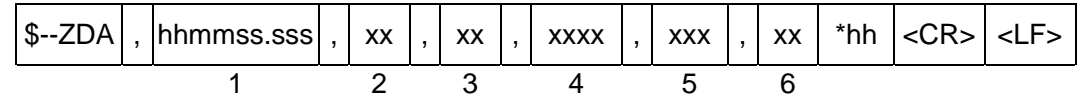

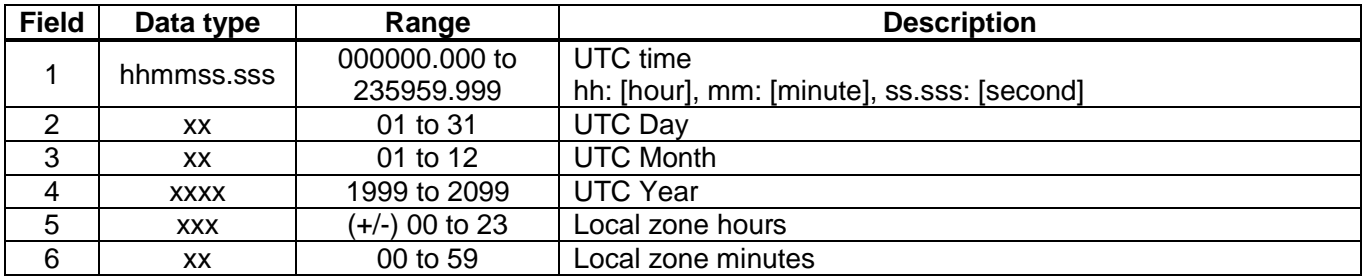

#### **Example:**

\$GPZDA,014811.000,13,09,2013,+00,00\*7B UTC: 01:48:11.000 13<sup>th</sup> September, 2013

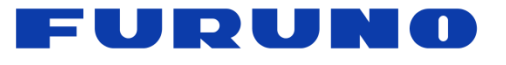

# <span id="page-14-0"></span>**6 Proprietary NMEA Input Sentences**

These sentences are input commands for the protocol of the receiver.

#### <span id="page-14-1"></span>**6.1 API –** *eRide* **GNSS Core Library Interface**

#### <span id="page-14-2"></span>**6.1.1 GNSS – Satellite System Configuration**

**Format:**

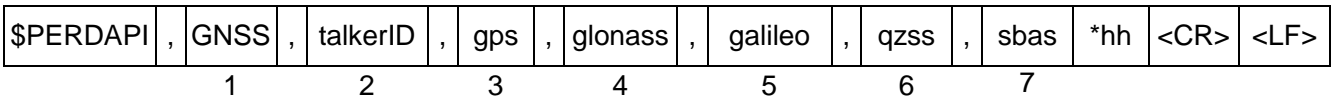

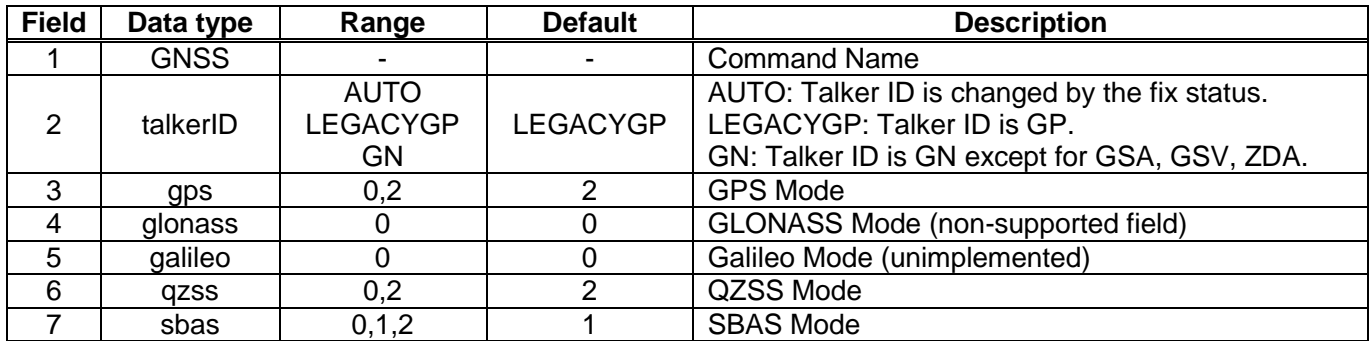

#### **Example:**

\$PERDAPI,GNSS,AUTO,2,0,0,2,2\*43 Use: GPS, QZSS, SBAS Mask: Galileo

- This command controls which Global Navigation Satellite Systems are used by the receiver. The mode can be set to 0 or 2 for each satellite system. User can also set SBAS mode to 1. Mode 0 means to disable the system. Mode 1 means to enable tracking only (do not use in position fix etc). Mode 2 means to enable tracking and use in position fix calculation.
- In GT-86, default setting of SBAS mode is 1, because to use calculation data of SBAS tends to reduce the accuracy of 1PPS. Therefore although GT-86 becomes to differential fix, SBAS is not appeared in GSA sentence in default setting. Improvement of 1PPS precision can be expected by acquiring the differential information of SBAS at GPS positioning. ▲1
- The response which is inserted current value to each field is obtained by receiving an effective command for setting or inputting a command which is omitted the fields after Command Name, that is, \$PERDAPI,GNSS,QUERY\*18.
- "SBAS only configuration" and "No tracking configuration" are not accepted. \$PERDAPI,GNSS,AUTO,0,0,0,0,2\*43 \$PERDAPI,GNSS,AUTO,0,0,0,0,1\*40 \$PERDAPI,GNSS,AUTO,0,0,0,0,0\*41
- Hot restart is run when the user input this command.

# <span id="page-15-0"></span>**6.1.2 FIXMASK – Setting of Positioning and Satellite Mask**

**Format:**

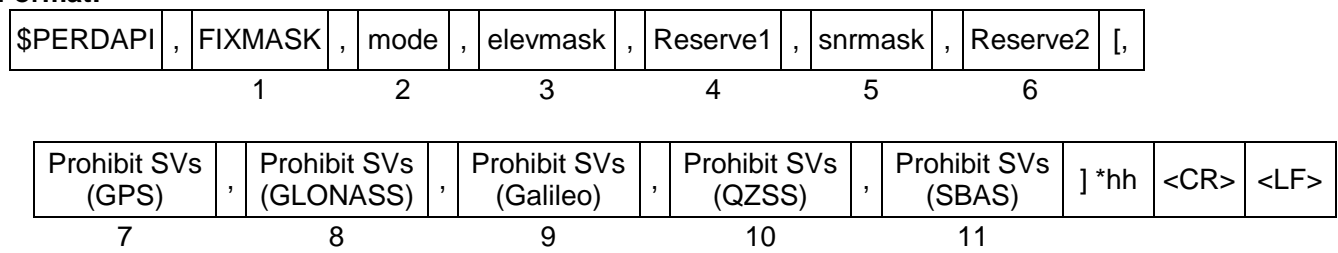

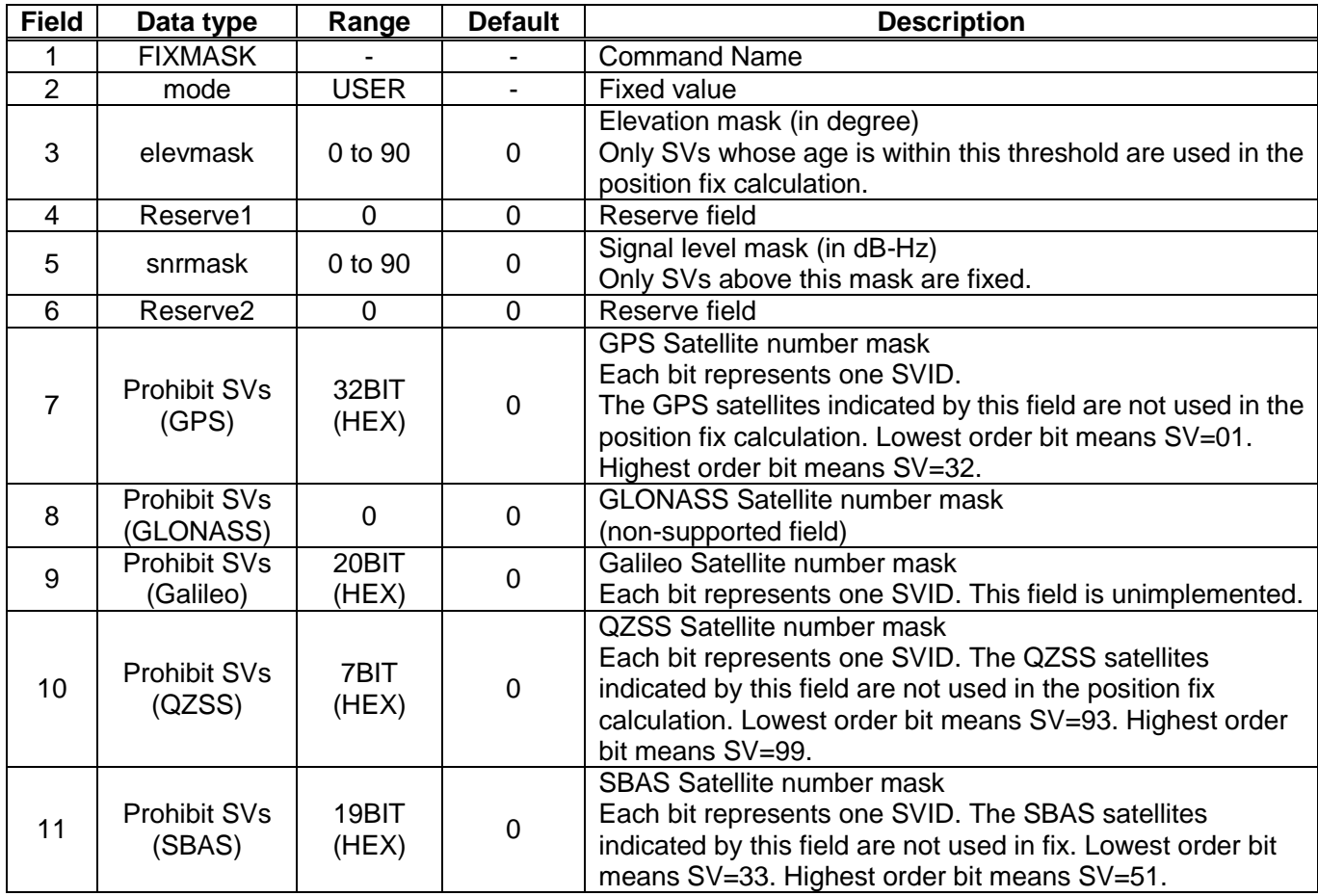

#### **Example:**

\$PERDAPI,FIXMASK,USER,10,0,37,0,0x92,0x00,0x00,0x00,0x20000\*51 Elevation mask: 10 degrees Signal level mask: 37 dB-Hz GPS mask: GPS  $(BIT2 = SVID 2)$ , GPS  $(BIT5 = SVID 5)$  and GPS  $(BIT8 = SVID 8)$ SBAS mask: SBAS (BIT18 = SVID 50)

- It is applied not only to First Fix or the time of a positioning return but to all the positioning.
- It is omissible after the  $7<sup>th</sup>$  field.
- The response which is inserted current value to each field is obtained by receiving an effective command for setting or inputting a command which is omitted the fields after Command Name, that is, \$PERDAPI,FIXMASK,QUERY\*52.

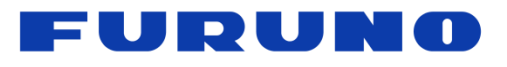

## <span id="page-16-0"></span>**6.1.3 PPS – Setting of PPS (Pulse per Second)**

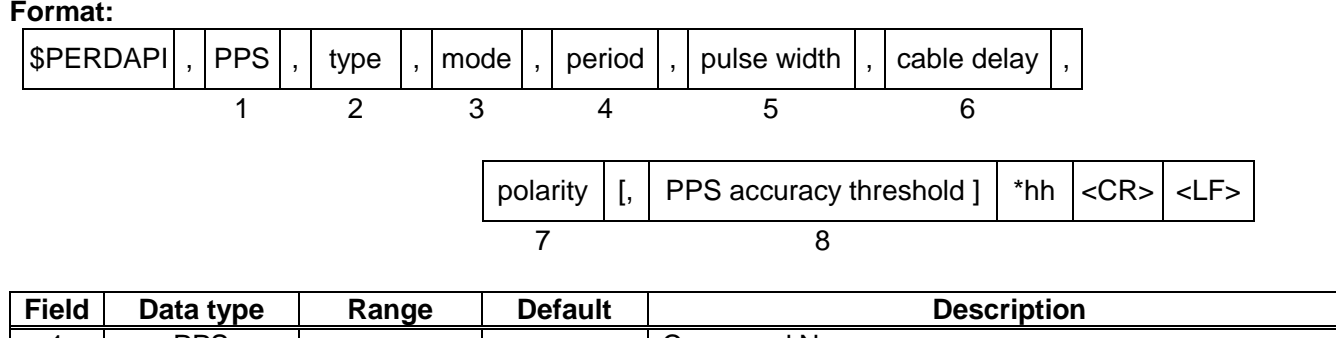

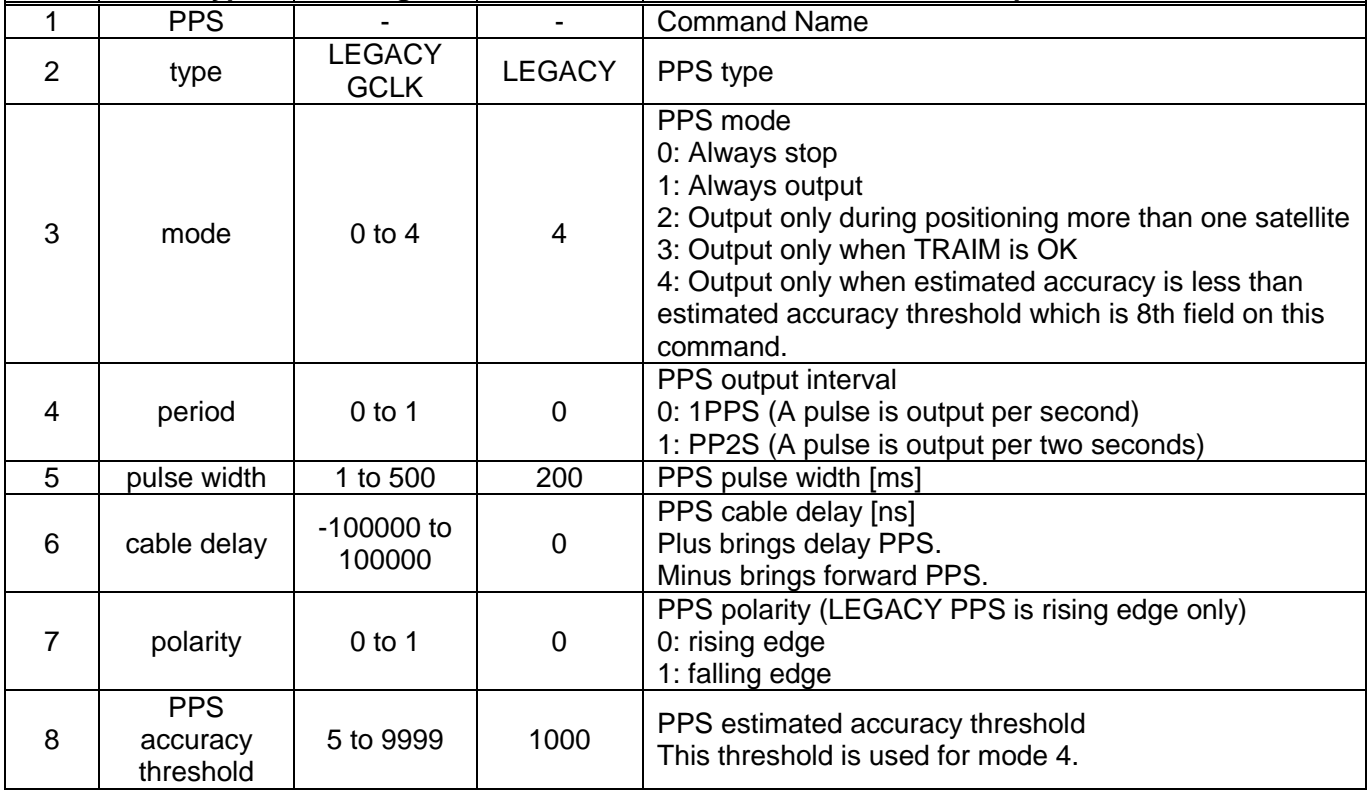

#### **Example:**

\$PERDAPI,PPS,LEGACY,1,0,200,0,0,25\*29 Type: LEGACY PPS Mode: Always output 1PPS Pulse width: 200 ms cable delay: 0 ns Polarity: rising edge of PPS is synchronous with UTC time. PPS estimated accuracy threshold is 25nsec.

- LEGACY PPS setting is output legacy PPS which is not synchronized with frequency which is output from GCLK pin, but which is output immediately after first fix in case of cold start.
- GCLK PPS setting is output GCLK PPS which synchronized with frequency which is output from GCLK pin, but it takes some to become GCLK PPS steady after first fix (typically, 1~2 minutes after fist fix). User can confirmed whether GCLK PPS is steady by GCLK accurate field of [TPS4](#page-33-0) sentence.
- User can choose GPS or UTC (USNO) as alignment of PPS by [TIMEALIGN](#page-23-1) command. The default is UTC (USNO). As for details, please refer to the page of [TIMEALIGN](#page-23-1) command.

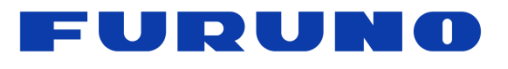

The condition of PPS synchronization is the follow.

[1] GPS alignment

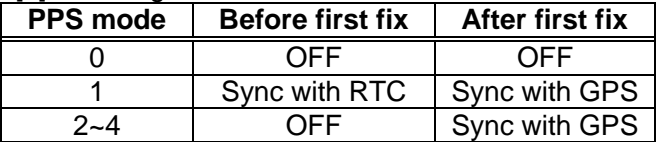

#### [2] UTC (USNO) alignment (default)

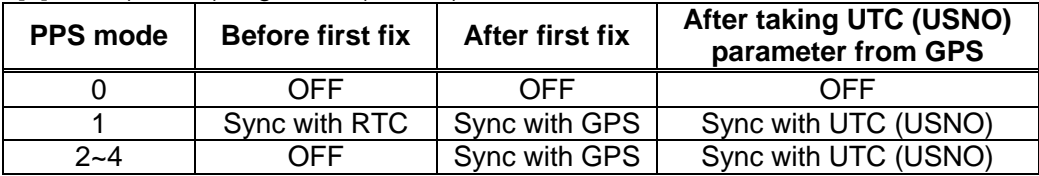

- About PPS estimated accuracy, please refer to the page of [CRX \(TPS2\)](#page-31-0) sentence.
- TRAIM is applied to GPS. ▲1

## <span id="page-17-0"></span>**6.1.4 RESTART – Restart Command**

**Format:**

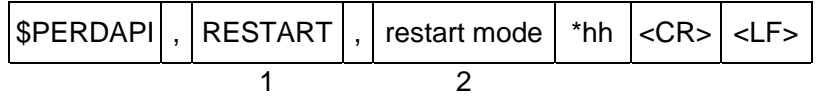

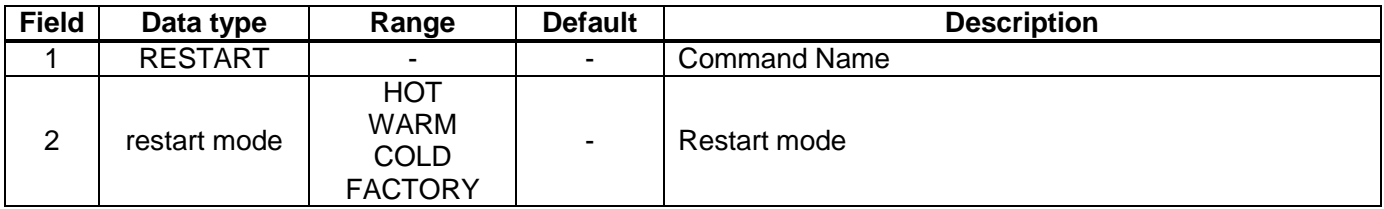

#### **Example:**

\$PERDAPI,RESTART,COLD\*08 Mode: cold restart

- As for the differences depending on the restart mode, please refer to the page of "Backup of the Receiver [Parameters \(for BBRAM\)"](#page-38-0).
- The data which is stored by **FLASHBACKUP** command in Flash is not cleared even if FACTORY restart is occurred.
- Power off/on of GT-86 corresponds to hot restart when it is within 4 hours after the last fix.
- Power off/on of GT-86 corresponds to warm restart when it is over 4 hours after the last fix.

# FUDUNO

#### <span id="page-18-0"></span>**6.1.5 TIME – Setting of Time Information**

Initial time is configured. The setting of time is effective only within the case that the time is not decided by the other factors. A setting of a millennium which is the times of GPS week rollover is received also after time decision.

#### **Format:**

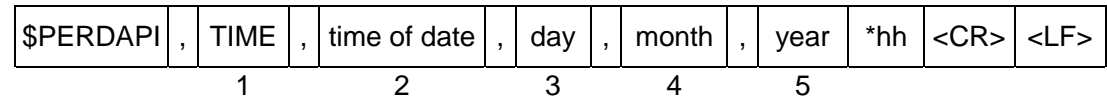

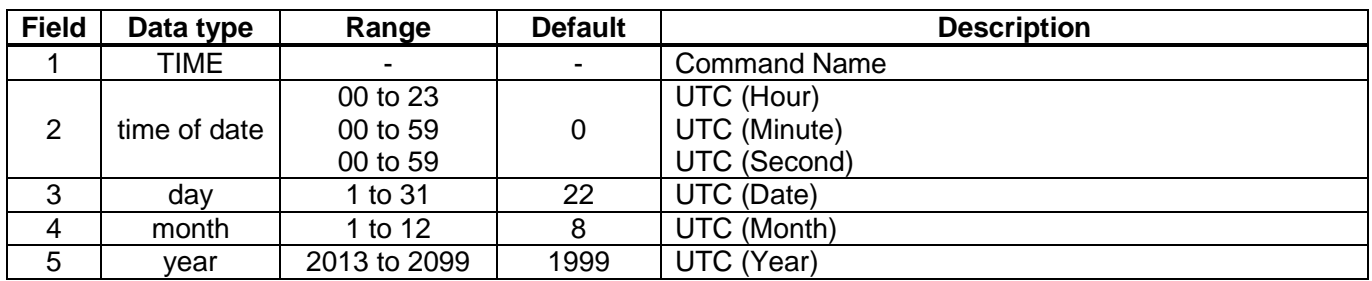

#### **Example:**

\$PERDAPI,TIME,021322,24,11,2020\*64 Time: 02:13:22 on 24<sup>th</sup> November, 2020

#### **Notes:**

- This command is needed to input correct date within +/- 1 year.
- Under normal conditions, user needs not to set initial time because time is decided by satellite navigation data.
- As for GPS week rollover timing and GT-86 week rollover timing, please refer to the follow.

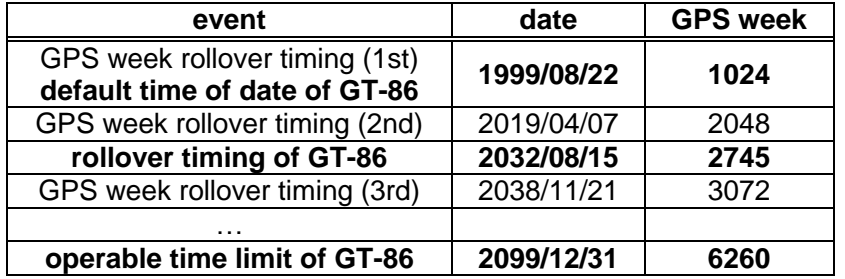

GT-86 can keep outputting a correct date after 2032/08/15 during power distribution. GT-86 will output 2012/12/30 after 2032/08/15 unless the user sets a correct date by TIME command after the user turns off GT-86 and also turns off the backup current for BBRAM.

#### <span id="page-19-0"></span>**6.1.6 TIMEZONE – Local Zone Time**

This sentence is reflected to **ZDA** sentence (not only local zone field but also UTC time field).

#### **Format:**

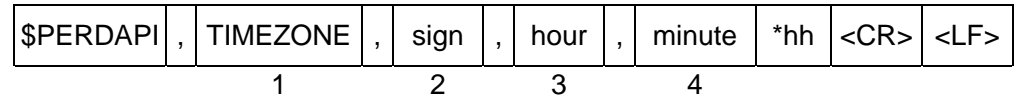

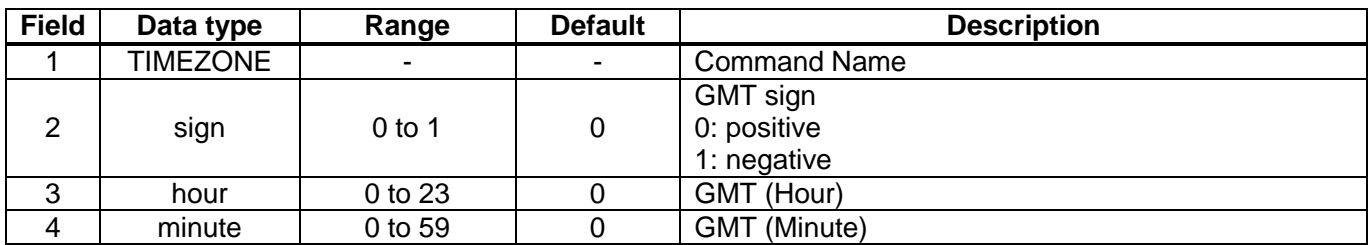

#### **Example:**

\$PERDAPI,TIMEZONE,0,9,0\*69

As GMT offset, display time is carried out +9:00.

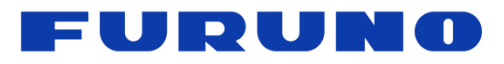

#### <span id="page-20-0"></span>**6.1.7 SURVEY – Position Mode**

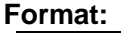

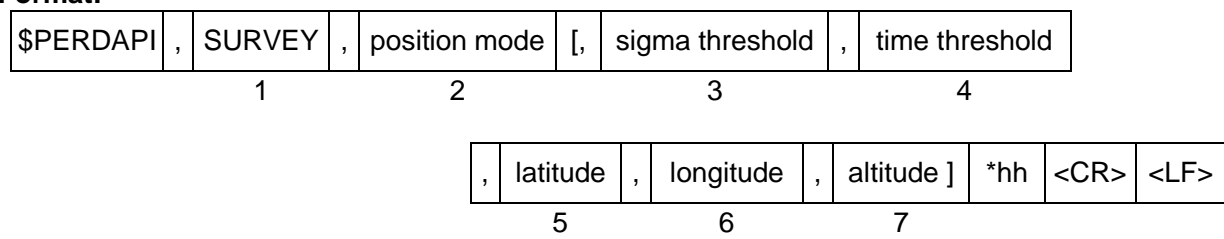

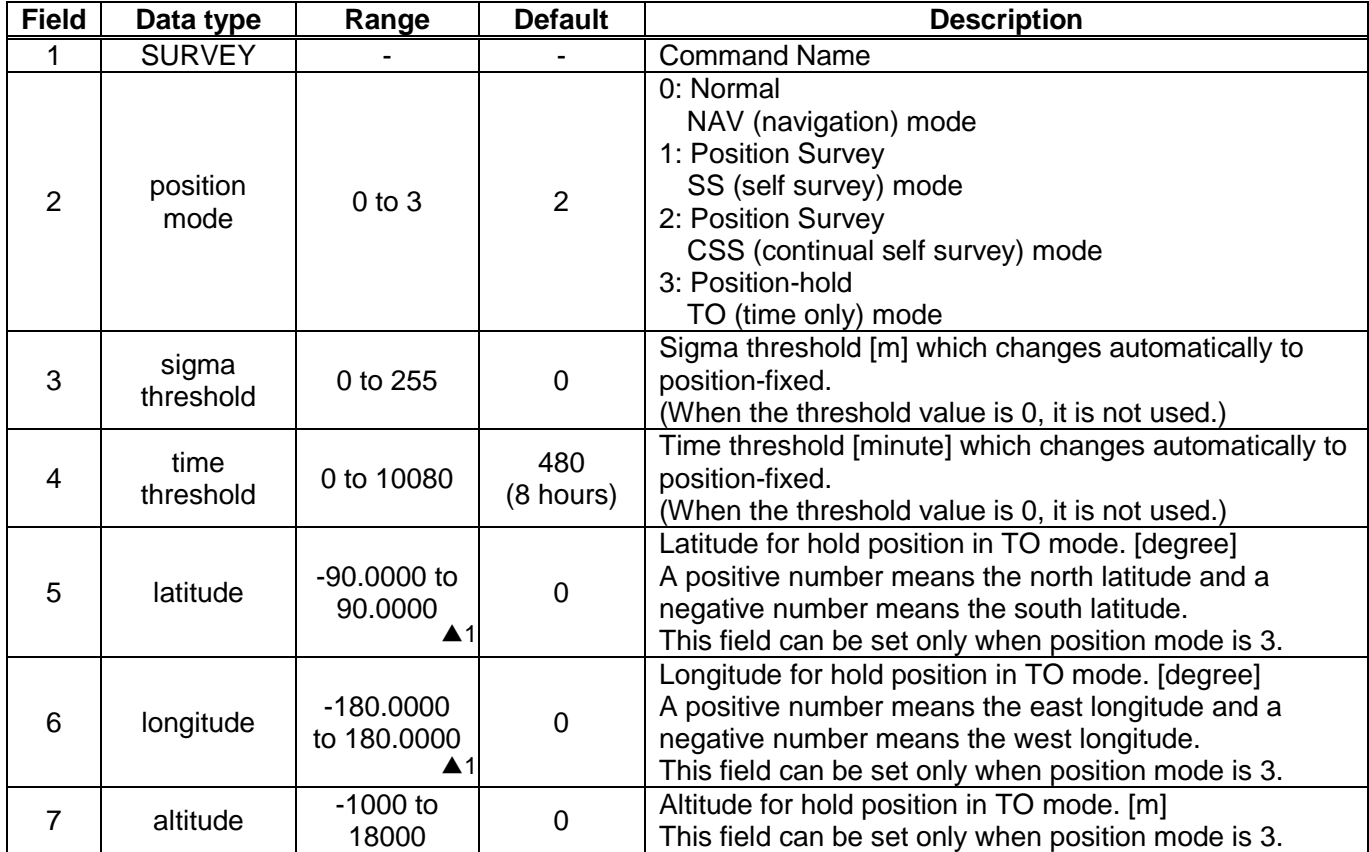

#### **Example:**

\$PERDAPI,SURVEY,1,10,1440\*74 Mode: SS mode Sigma threshold: 10 Time threshold: 1440

\$PERDAPI,SURVEY,3,0,0,37.7870,-122.4510,31.5\*48 Mode: TO mode Sigma threshold: 0 Time threshold: 0 Fixed position: 37.7870 degrees north 122.4510 degrees west Altitude: 31.5 m ▲1

- It is omissible after the 3rd field.
- When the position mode is "1", a position is re-calculated after the power supply OFF/ON. Please use it, when the antenna position may change before the power supply OFF.
- When the position mode is "2", after the power supply OFF/ON, the estimated position that calculated before the power supply OFF is kept, and the position is updated. By using it when the antenna position does not change after the power supply OFF, the time for changing to the Position-hold mode can be shortened.
- In order to change automatically to the Position-hold mode, it is necessary to set to the Survey mode.
- If both sigma threshold and time threshold are configured, the position mode changes to the Position-hold mode when either is fulfilled. When the threshold value is 0, it is not used.
- The displayed position may differ a little from the configured position due to conversion error.
- Hot start is occurred when the survey mode is shift to the NAV mode.

NO.

FURUI

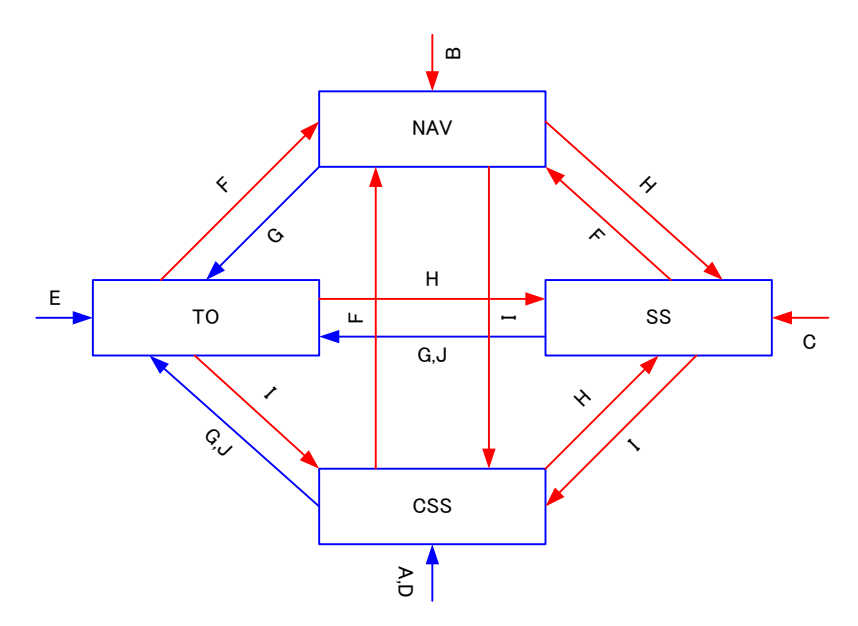

#### **Figure 6.1 Flow Chart about Position Mode**

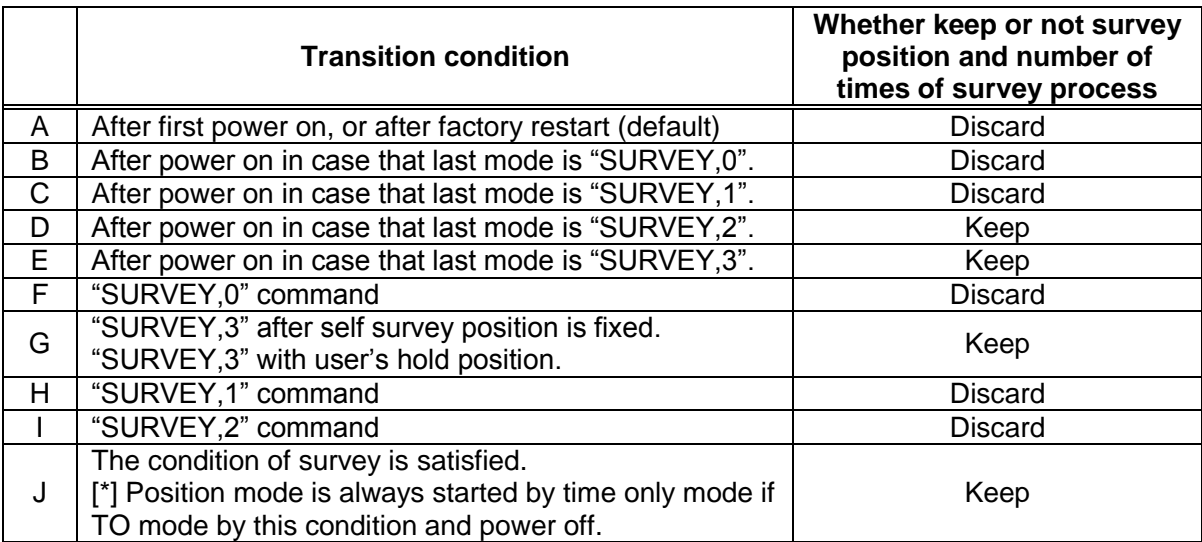

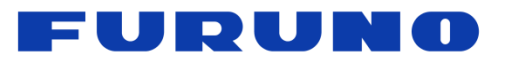

#### <span id="page-22-0"></span>**6.1.8 FREQ – Setting of GCLK Frequency**

#### **Format:**

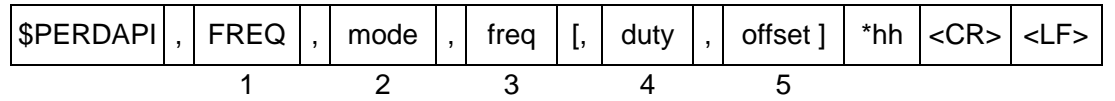

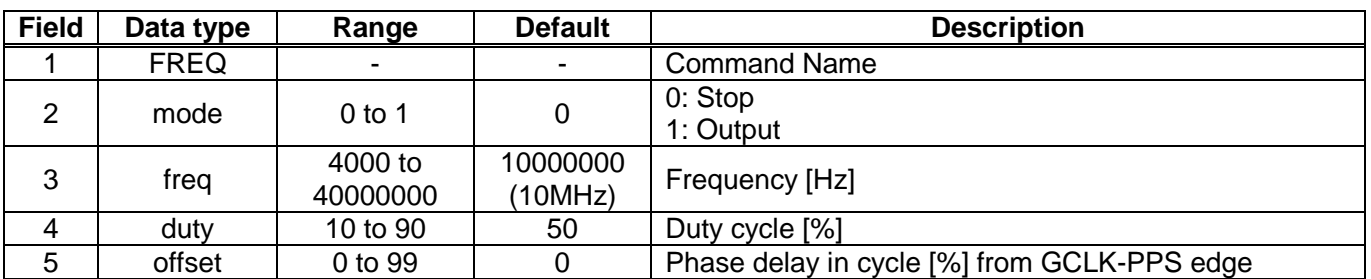

#### **Example:**

\$PERDAPI,FREQ,1,10000000\*47<br>Mode: output Frequency: 10MH Frequency: 10MHz

- It is omissible after the 4th field.
- The response which is inserted a current value to each field is obtained by receiving an effective command for setting or inputting a command which is omitted the fields after the Command Name, that is, \$PERDAPI,FREQ,QUERY\*11.
- Duty cycle is derived from  $T_{\text{high}}/T_{\text{cycle}}$  in the follow figure.
- User can stock the current FREQ command setting on the Flash b[y FLASHBACKUP](#page-24-0) command.

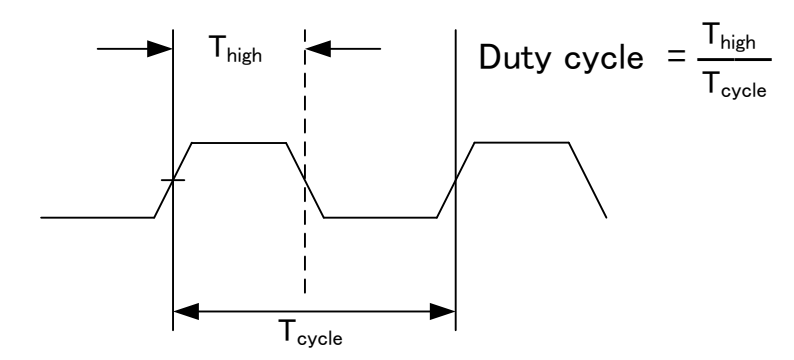

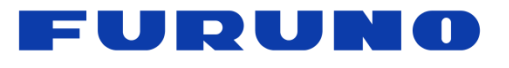

#### <span id="page-23-0"></span>**6.1.9 DEFLS – Setting of Default Leap Second**

#### **Format:**

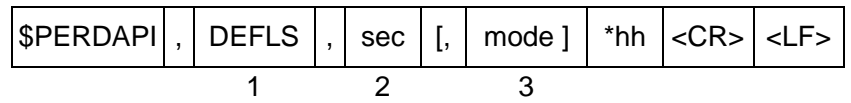

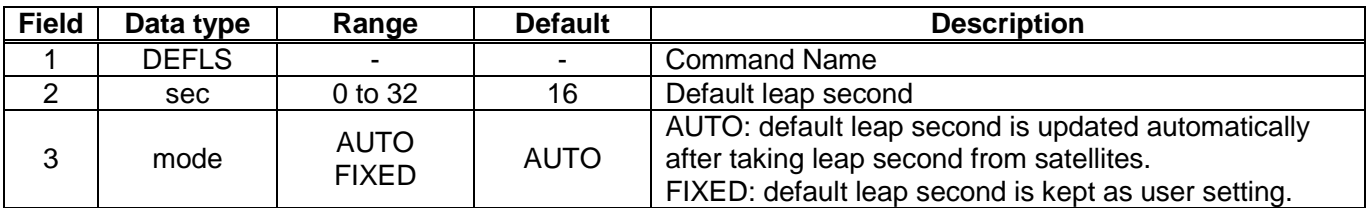

#### **Example:**

#### \$PERDAPI,DEFLS,16,AUTO\*27

Default leap second: 16 second (this value is updated automatically).

#### **Notes:**

- The 3rd field is omissible.
- This value is used before the leap second is confirmed by the other factors which are to take the UTC (USNO) parameter which is broadcasted from GPS.
- GT-86 can store the current DEFLS command setting in the Flash by [FLASHBACKUP](#page-24-0) command.
- Cold restart (time also be cleared) is run when this command is run.

#### <span id="page-23-1"></span>**6.1.10 TIMEALIGN – Setting of Time Alignment**

#### **Format:**

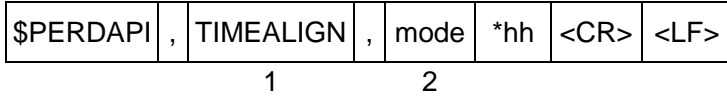

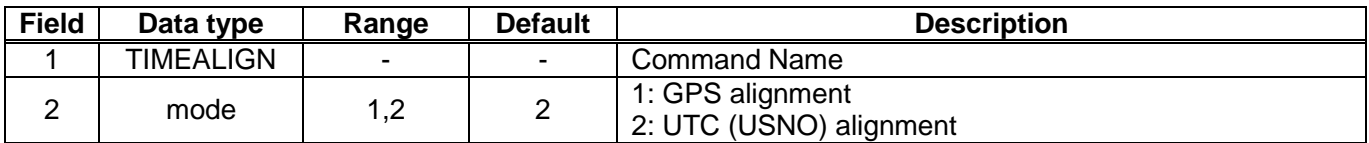

#### **Example:**

\$PERDAPI,TIMEALIGN,2\*31 UTC (USNO) alignment

#### **Notes:**

- Please note that mode 0 is invalid value.
- User can store the current TIMEALIGN command setting on the Flash by **FLASHBACKUP** command.
- This command is used to set the output time alignment and the 1PPS alignment.

#### **[1: GPS alignment]**

- Leap second is not applied to the output time even if GT-86 already has the leap second.
- $\cdot$  PPS is output in synchronization with GPS even if GT-86 already has the UTC parameter.

#### **[2: UTC (USNO) alignment]**

- Leap second is applied to the output time.
- PPS is output in synchronization with GPS before taking the UTC (USNO) parameter from GPS.
- PPS is output in synchronization with UTC (USNO) after taking the UTC (USNO) parameter from GPS.

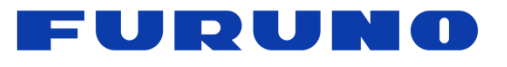

#### <span id="page-24-0"></span>**6.1.11 FLASHBACKUP – Setting of Backup in Flash**

#### **Format:**

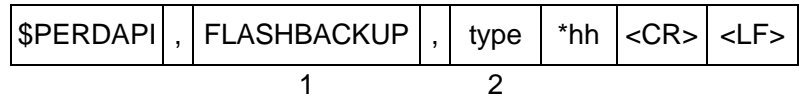

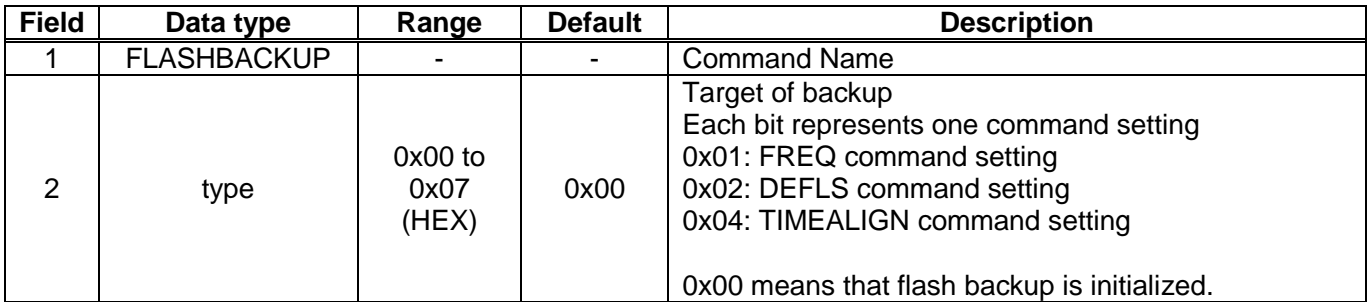

#### **Example:**

\$PERDAPI,FLASHBACKUP,0x03\*4E

Current setting of FREQ and DEFLS command is stored in flash.

#### **Notes:**

- This data stored in the Flash is erased when software update.
- This data stored in the Flash is not erased by factory cold restart.
- Hot start is occurred when this command is input.
- Please do not turn off GT-86 during this command is sent.

#### **Restriction:**

GT-86 has two ways to backup data.

#### **[1] BBRAM**

BBRAM is a RAM which is available to store data as long as the backup current is impressed. GT-86 can store the ephemeris data, the almanac data and the configuration which the user sets by commands etc in the BBRAM, and the data is not erased even if GT-86 is turned off.

The backup timing of BBRAM is every second. The data is cleared when the user inputs [RESTART](#page-17-0) command and/or the user turns off the backup current.

#### **[2] FLASH**

GT-86 can store the **FREQ** command setting, the **DEFLS** command setting and/or the **TIMEALIGN** command setting in flash when the user inputs FLASHBACKUP command. The data is not erased even if GT-86 is turned off or **RESTART** command. The data is cleared when the user inputs FLASHBACKUP command or software update.

If GT-86 has a different backup data between the BBRAM and the Flash, the BBRAM data have a priority over the flash. In this case, when the data of BBRAM is invalid because that backup current is turned off, the Flash data is applied.

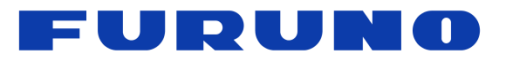

#### <span id="page-25-0"></span>**6.1.12 CROUT – Setting of CR Output**

#### **Format:**

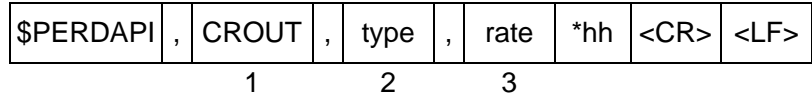

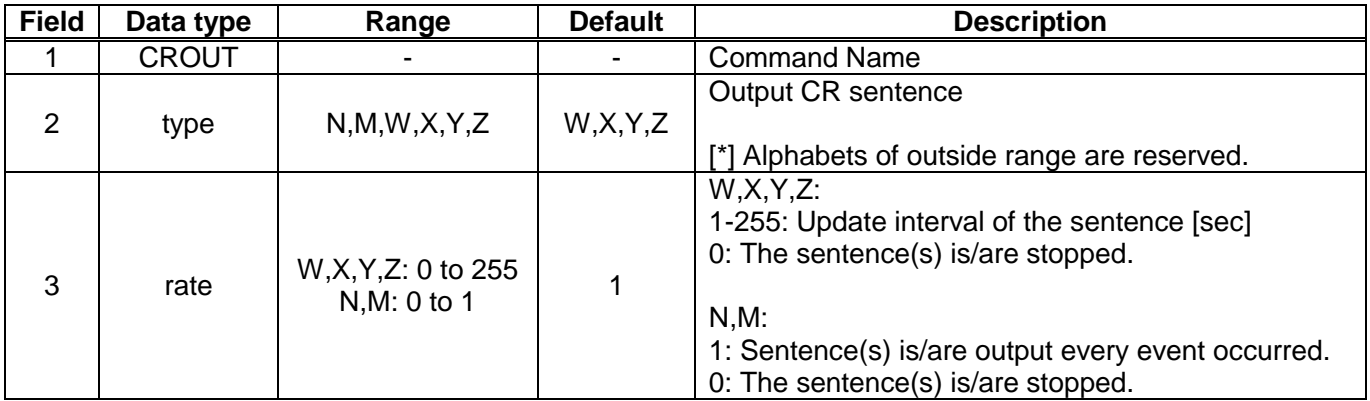

#### **Example:**

\$PERDAPI,CROUT,W,1\*4E CRW (TPS1) sentence is output every second.

\$PERDAPI,CROUT,XZ,3\*19 CRX (TPS2) sentence and CRZ (TPS4) sentence are output every 3 seconds.

\$PERDAPI,CROUT,W,0\*4F CRW (TPS1) sentence is stopped.

\$PERDAPI,CROUT,N,1\*57

CRN sentence is output every event occurred.

#### **Notes:**

- "M" or/and "N" can be output only in case that baud rate is 115200 bps.

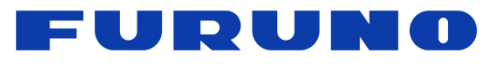

## <span id="page-26-0"></span>**6.2 CFG – Setting of Application Software**

## <span id="page-26-1"></span>**6.2.1 NMEAOUT – Standard NMEA Output**

#### **Format:**

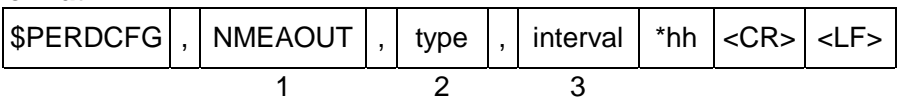

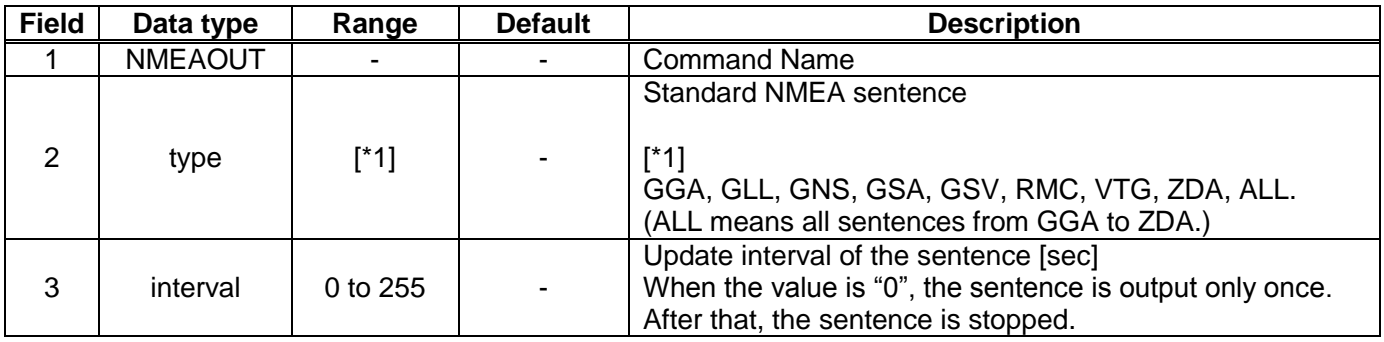

#### **Example:**

\$PERDCFG,NMEAOUT,GGA,2\*57 GGA sentence is output every 2 seconds.

\$PERDCFG,NMEAOUT,GSV,0\*56

GSV sentence is output only once. After that, GSV sentence is stopped.

#### <span id="page-26-2"></span>**6.2.2 UART1 – Serial Communication Port**

#### **Format:**

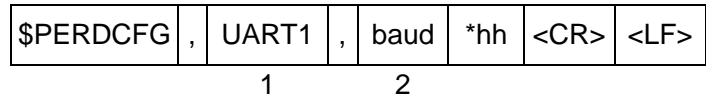

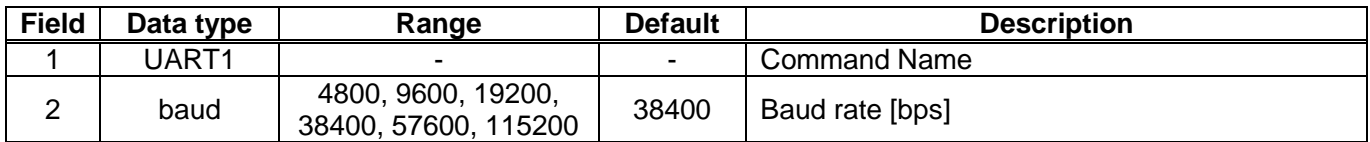

#### **Example:**

\$PERDCFG,UART1,115200\*65 Baud rate: 115200 bps

- When the setting of the serial communication port is changed by this command, ACK sentence is output by the baud rate which was being used.
- In case of using low baud rate, please adjust the size of output sentence by **NMEAOUT** command and [CROUT](#page-25-0) command to output all sentence within one second.

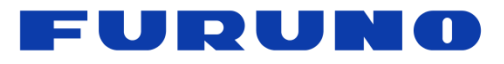

#### <span id="page-27-0"></span>**6.3 SYS – PVT System**

#### <span id="page-27-1"></span>**6.3.1 VERSION – Software Version**

#### **Format:**

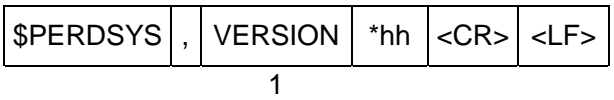

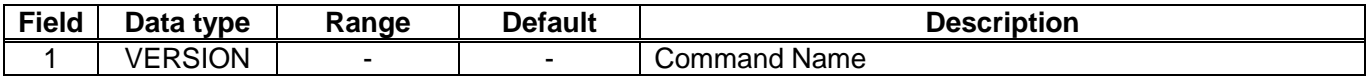

#### **Example:**

\$PERDSYS,VERSION\*2C

# <span id="page-27-2"></span>**6.3.2 GPIO – General Purpose Input/Output**

#### **Format:**

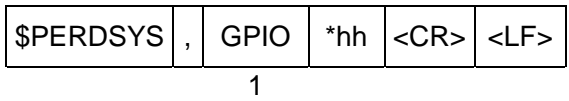

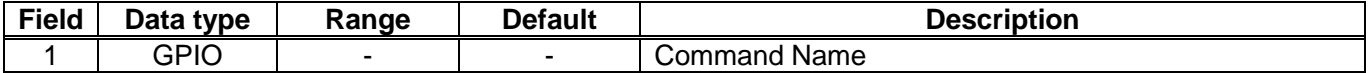

#### **Example:**

\$PERDSYS,GPIO\*67

# <span id="page-28-0"></span>**7 Proprietary NMEA Output Sentences**

This sentence is a protocol only for our company. It starts from "\$PERD" which shows that it is an original sentence.

# <span id="page-28-1"></span>**7.1 ACK – Output the Command Reception Check**

#### **Format:**

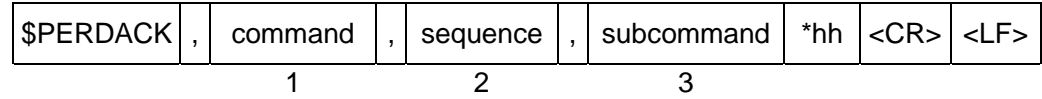

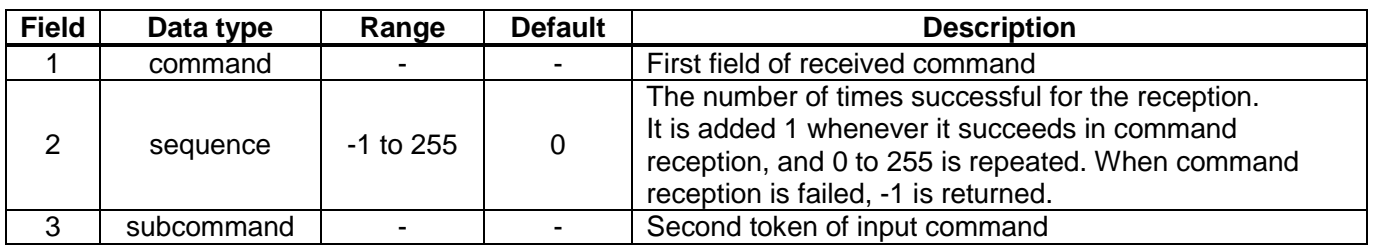

#### **Example:**

\$PERDACK,PERDAPI,-1,PPS\*72 PERDAPI,PPS command input is failed.

#### **Notes:**

As for the command, the checksum must be effective before ACK is sent.

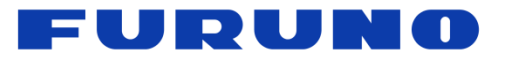

# <span id="page-29-0"></span>**7.2 CR –** *eRide* **GNSS Core Library Interface**

# <span id="page-29-1"></span>**7.2.1 CRW (TPS1) – Output Time Transfer Info per Second (Date and Leap Second)**

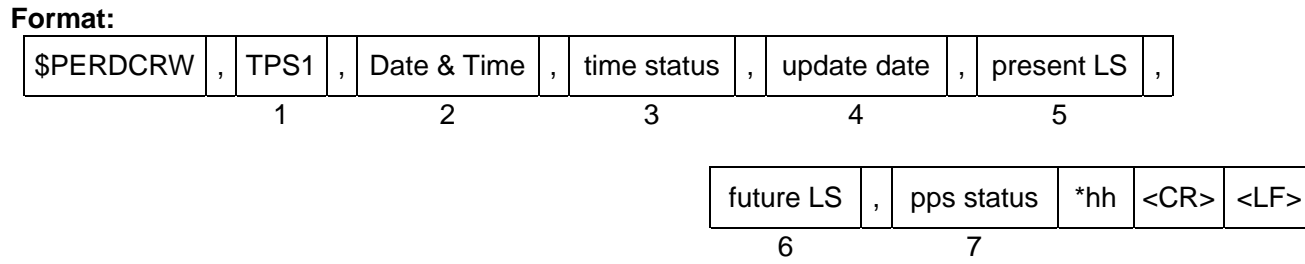

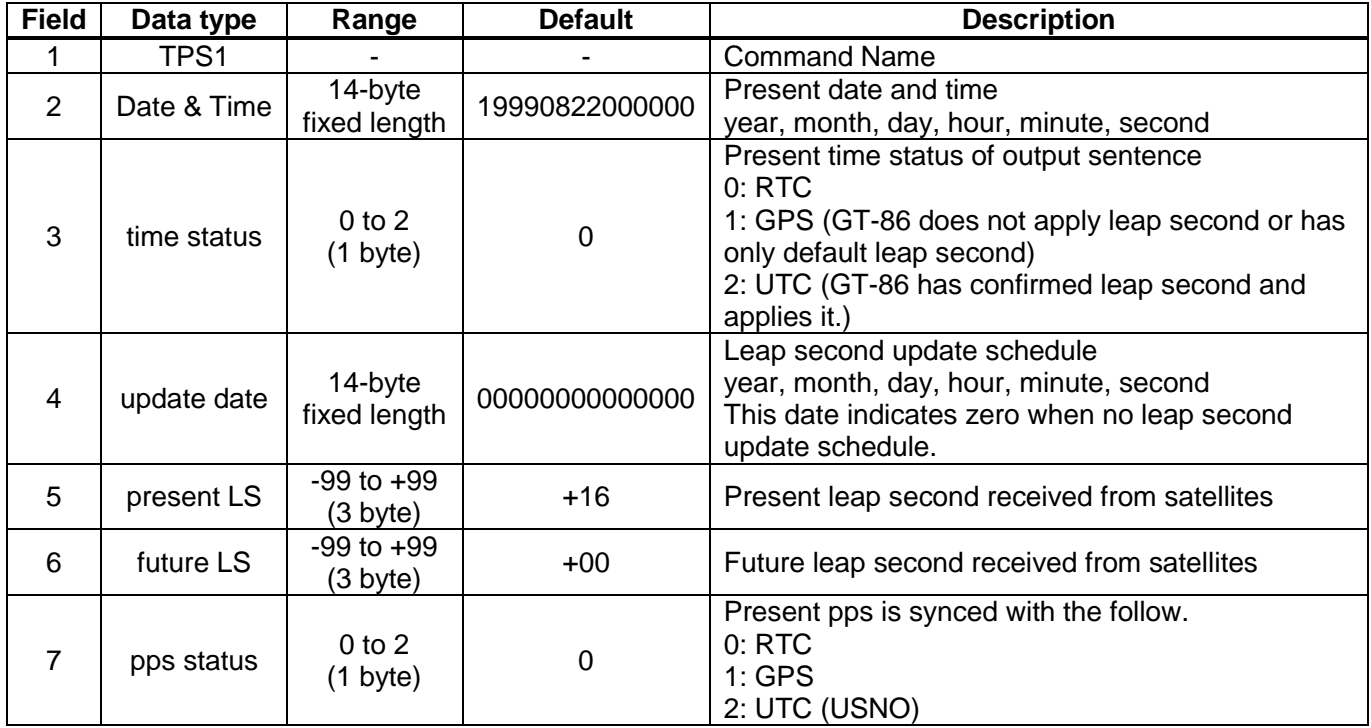

#### **Example:**

\$PERDCRW,TPS1,20120303062722,2,20120701000000,+15,+16,2\*09 Present date: 2012/03/03 06:27:22 Time status: present time of output sentence is sync with UTC. Leap second update schedule: 2012/7/1 00:00:00 Current leap second: +15 Future leap second: +16 pps status: present pps is sync with UTC (USNO)

- This command is output every second.
- \$PERDAPI,CROUT,W,0\*4F stops outputting this command.
- Update data indicate zero when no update schedule.

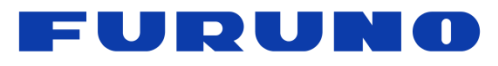

## **Restriction:**

About time status

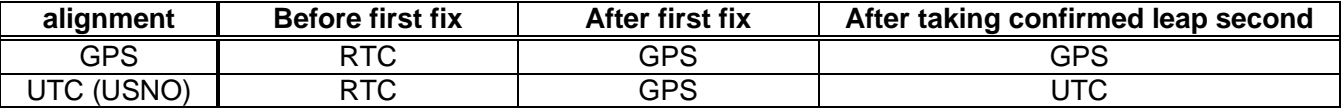

About leap second which is used to adjust output time

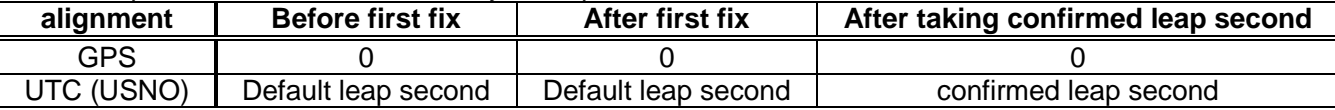

GT-86 takes confirmed leap second when GT-86 takes UTC (USNO) parameter which is broadcasted from GPS.

# <span id="page-31-0"></span>**7.2.2 CRX (TPS2) – Output Time Transfer Info per Second (PPS)**

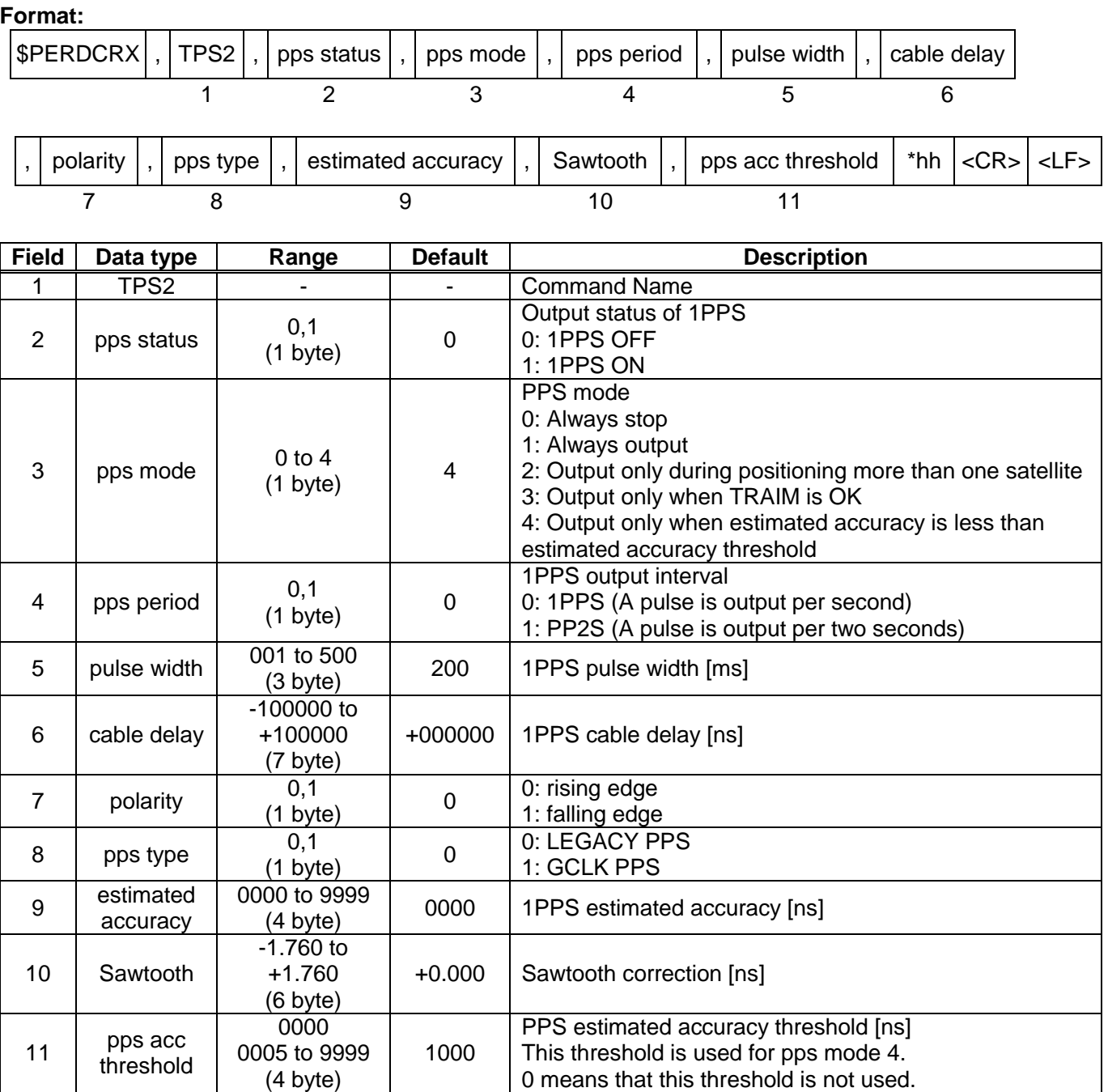

#### **Example:**

\$PERDCRX,TPS2,1,2,0,200,+001000,0,0,0005,+0.000,1000\*29

PPS status: PPS ON (1) PPS mode: during on fix (2) PPS period: 1PPS (0) PPS pulse width: 200ms PPS cable delay: +1000ns Polarity: rising edge Type: LEGACY PPS Estimated accuracy: 5ns Sawtooth: +0.000ns PPS estimated accuracy threshold: 1us

- This command is output every second.
- \$PERDAPI,CROUT,X,0\*40 stops outputting this command.
- Output Values of period, pulse width, polarity are switched by pps type (LEGACY or GCLK).
- PPS estimated accuracy means an estimated difference between the PPS of GT-86 and GPS, UTC (USNO) timing which the user sets by [TIMEALIGN](#page-23-1) command. This is not guarantee value, but the user can use this value to get a rough idea.

- Sawtooth means a correction value under the resolution of GT-86, that is, about 3.5 ns.
- Sawtooth value is applied to prior to the one second PPS. Corrected PPS [t-1] = output PPS [t-1] + Sawtooth value [t]

#### <span id="page-32-0"></span>**7.2.3 CRY (TPS3) – Output Time Transfer Info per Second (Survey & TRAIM)**

#### **Format:**

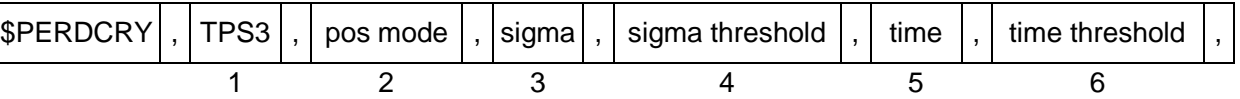

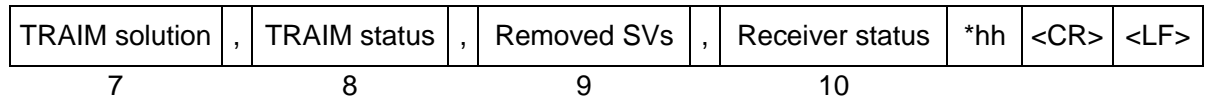

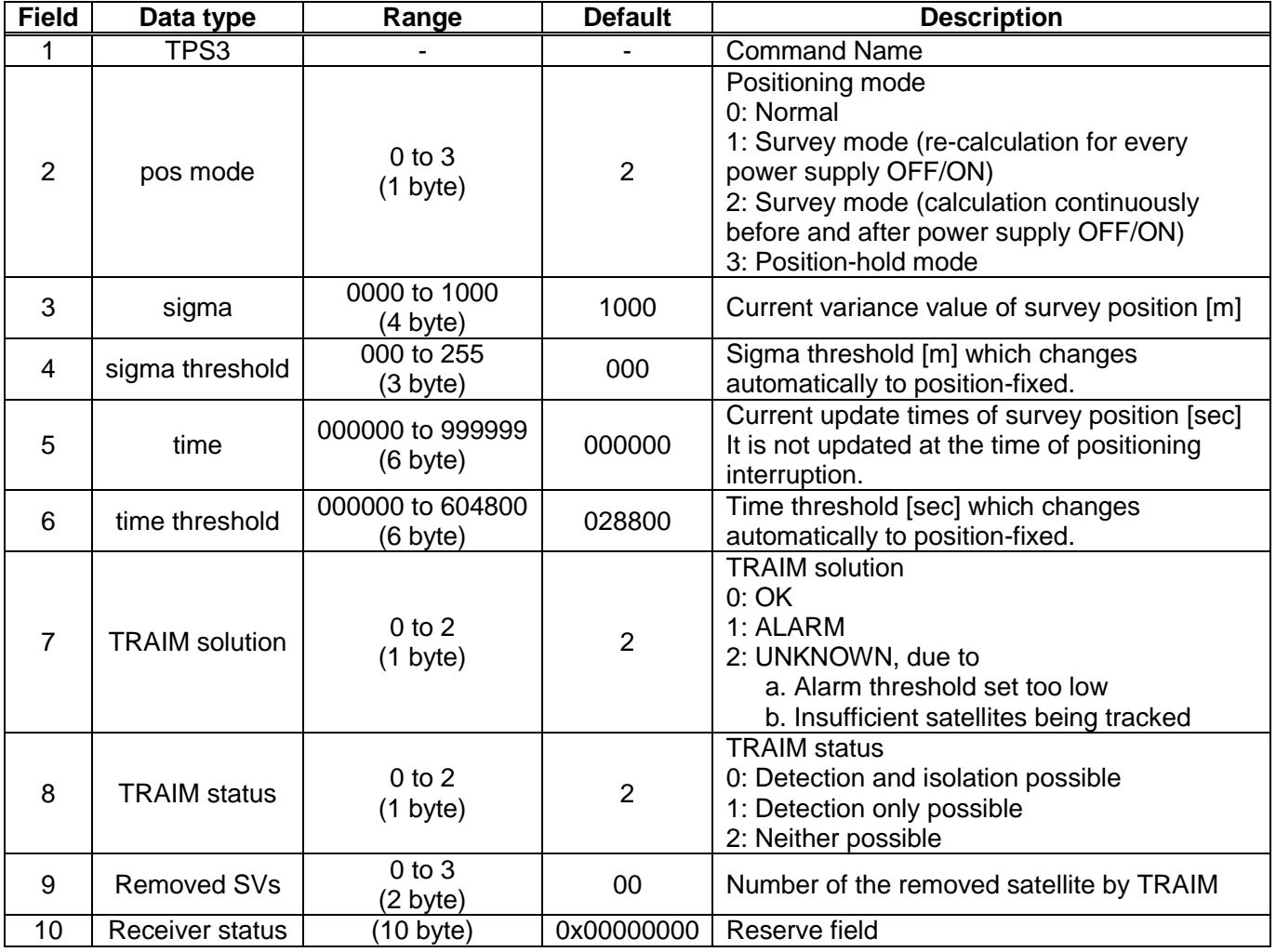

#### **Example:**

\$PERDCRY,TPS3,2,0003,001,002205,086400,0,0,00,0x00000000\*68 Positioning mode: Survey mode (calculation continuously) (2) Survey sigma: 3 [m] Survey sigma threshold: 1 [m] Survey time: 2205 [seconds] Survey time threshold: 86400 [seconds]<br>TRAIM solution: OK (0) TRAIM status: OK (0) Removed SVs: 0 Receiver status: 0x00000000 TRAIM status: OK (0) Removed SVs: 0 Receiver status: 0x00000000

- This command is output every second.
- \$PERDAPI,CROUT,Y,0\*41 stops outputting this command.

# <span id="page-33-0"></span>**7.2.4 CRZ (TPS4) – Output Time Transfer Info per Second (Frequency)**

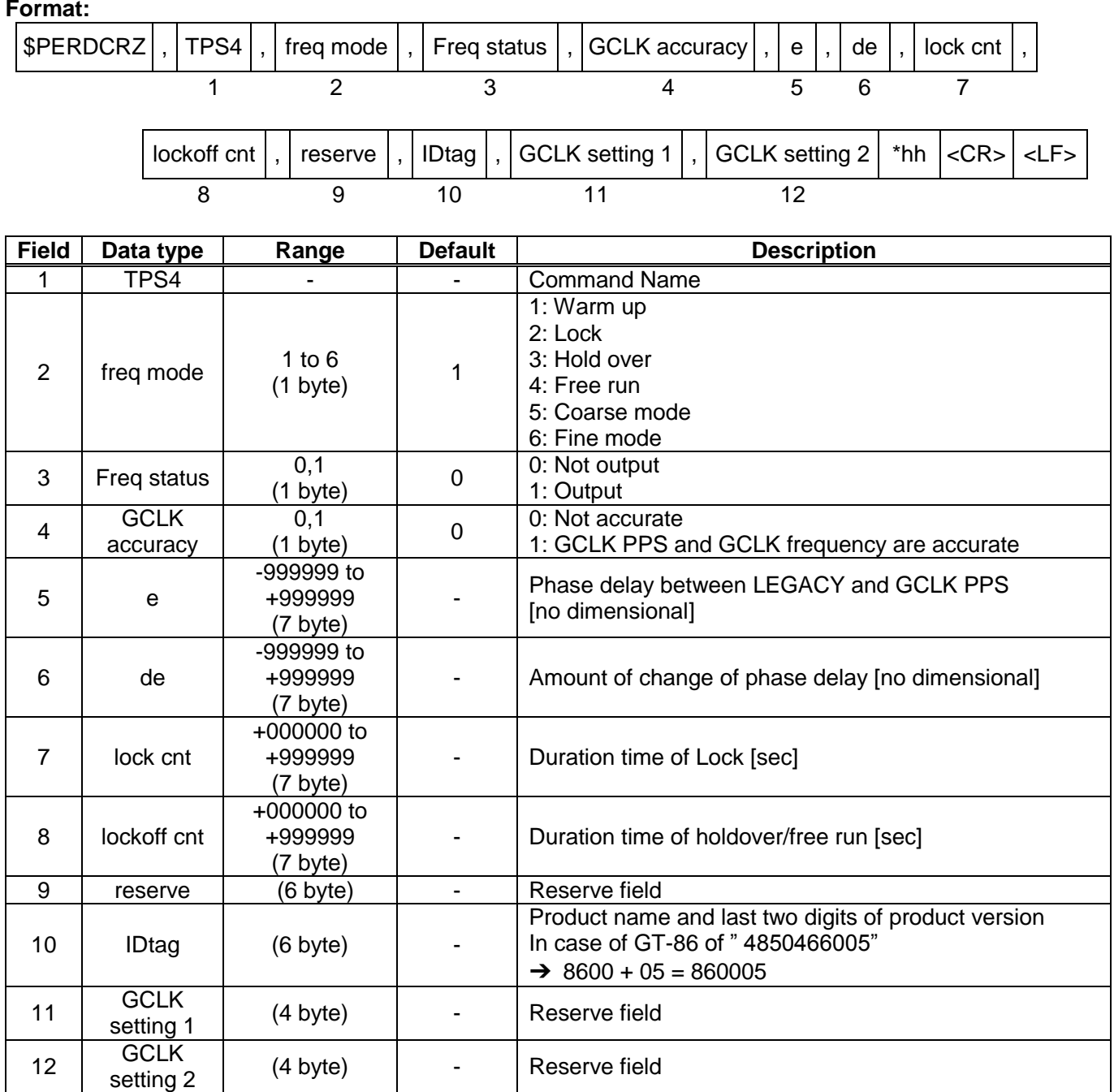

#### **Example:**

\$PERDCRZ,TPS4,1,1,0,+000000,+000000,+000000,+000000,000000,000000,0x15,0000\*57 Freq mode: Warm up Freq status: Output GCLK accuracy: Accurate

- This command is output every second.
- \$PERDAPI,CROUT,Z,0\*42 stops outputting this command.

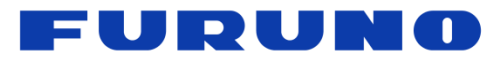

#### <span id="page-34-0"></span>**7.2.5 CRM – Measurement Data of GPS**

#### **Format:**

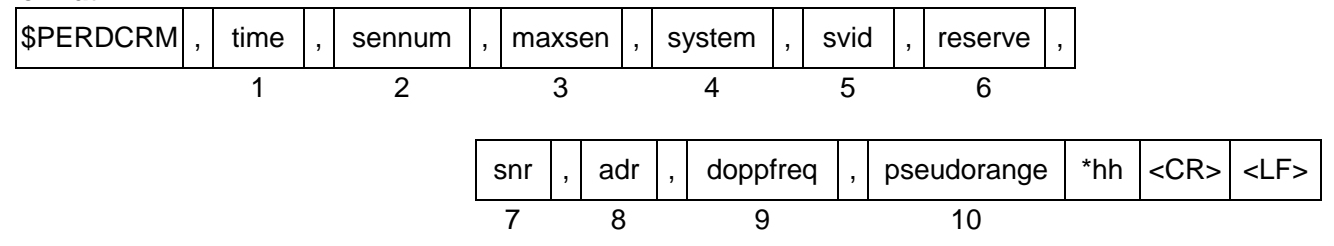

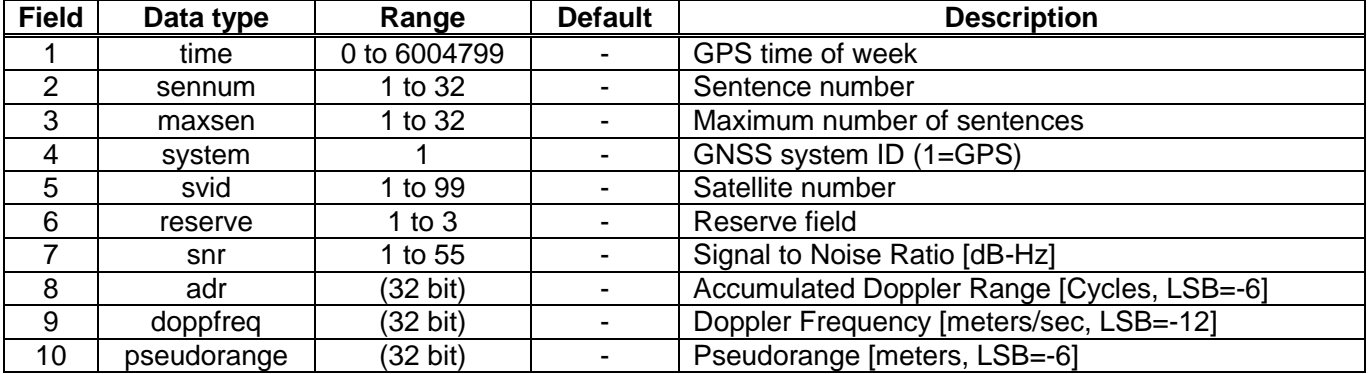

#### **Example:**

\$PERDCRM,467055,9,10,1,18,2,40,251470,-225117,1630912949\*4C

#### **Notes:**

- This sentence will be output as a set once per second and will contain measurements for all GPS systems.
- To output this sentence, please input "\$PERDAPI,CROUT,M,1\*54" when baud rate is 115200bps.

#### <span id="page-34-1"></span>**7.2.6 CRN – Navigation Data**

#### **Format:**

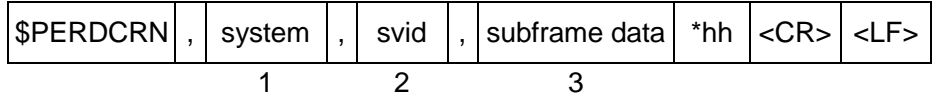

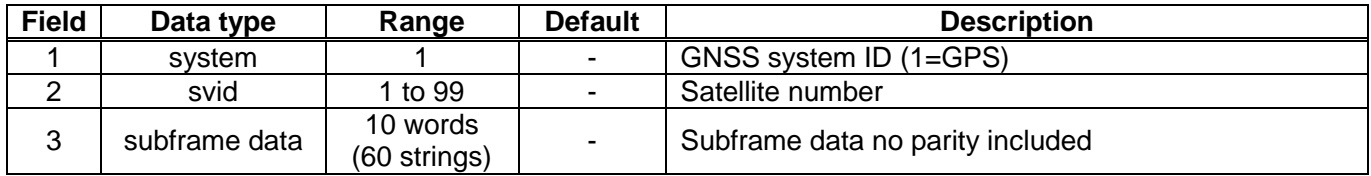

#### **Example:**

\$PERDCRN,1,7,8B0B349809AC00424A2471C5FF9F27BB10C82EB5884CC987FFA50C0BF2A8\*0C

- For each GPS satellite decoding data, this string is output once every 6 seconds.
- For GPS, the subframe field is a hexadecimal representation of all 10 words of a subframe.
- If a word was not decoded or contained a parity error, the six characters associated with that word will be reported as "------".
- To output this sentence, please input "\$PERDAPI,CROUT,N,1\*57" when baud rate is 115200bps.

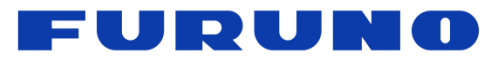

## <span id="page-35-0"></span>**7.3 SYS – Answer of PVT System**

## <span id="page-35-1"></span>**7.3.1 VERSION – Software Version**

#### **Format:**

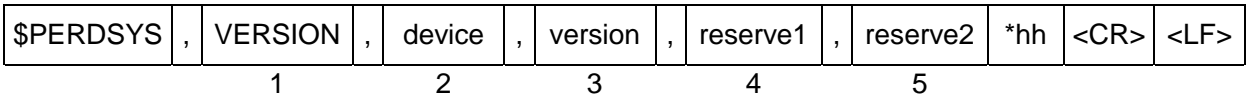

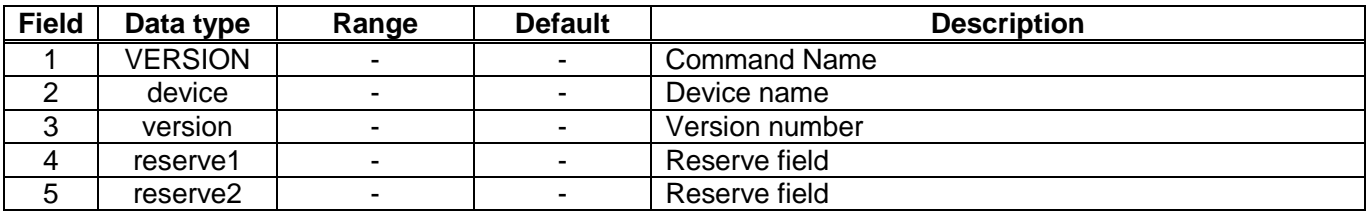

#### **Example:**

\$PERDSYS,VERSION,OPUS7\_SFLASH\_ES2\_64P,ENP622A1226410F,QUERY,N/A\*1A

#### **Notes:**

- Character string of the device and the version is a free format.

#### <span id="page-35-2"></span>**7.3.2 GPIO – General Purpose Input/Output**

#### **Format:**

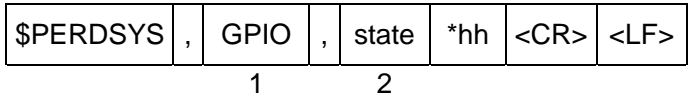

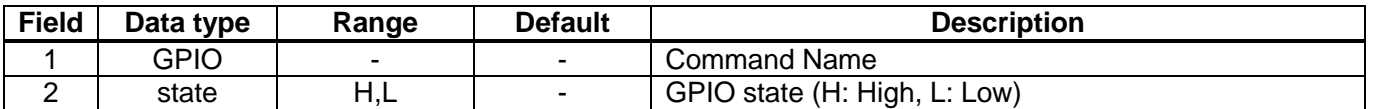

#### **Example:**

\$PERDSYS,GPIO,HHHHLLLLL\*07

#### **Notes:**

- The first character represents GPIO 0 and the last character represents GPIO 8.

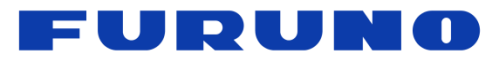

#### <span id="page-36-0"></span>**7.3.3 FIXSESSION – Fix Session**

#### **Format:**

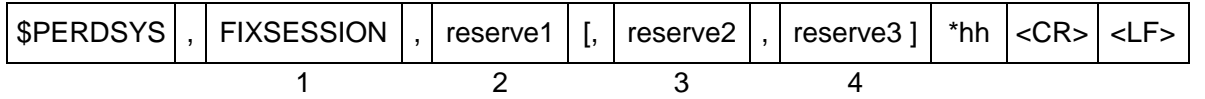

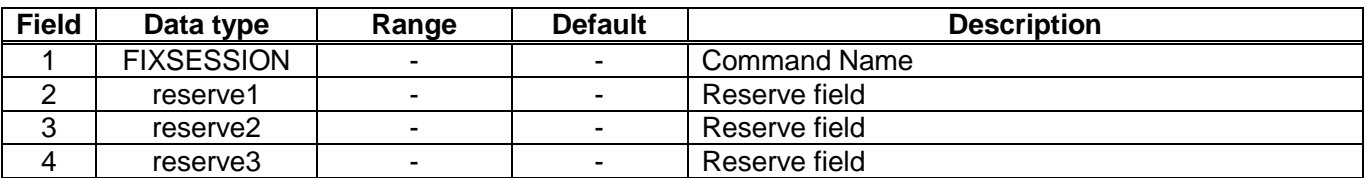

#### **Example:**

\$PERDSYS,FIXSESSION,ON,19015,19.015\*7C

#### **Notes:**

- This string is sent when certain events occur. This is for FURUNO use only.

#### <span id="page-36-1"></span>**7.3.4 ANTSEL – Antenna Selecting**

#### **Format:**

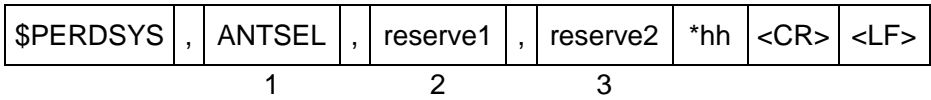

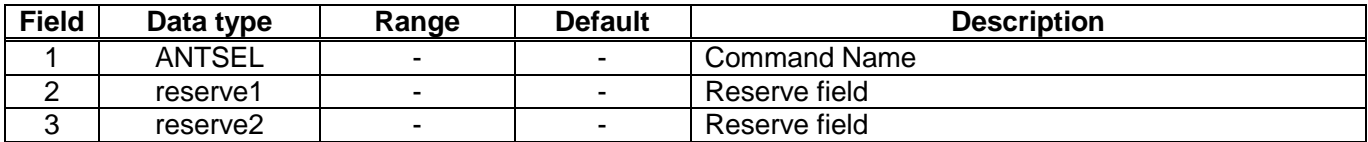

#### **Example:**

\$PERDSYS,ANTSEL,FORCE1L,1LOW\*32

#### **Notes:**

- This string is sent when certain events occur. This is for FURUNO use only.

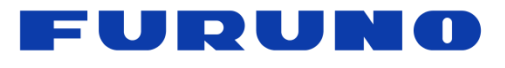

#### <span id="page-37-0"></span>**7.3.5 BBRAM – Battery Backup Random Access Memory**

#### **Format:**

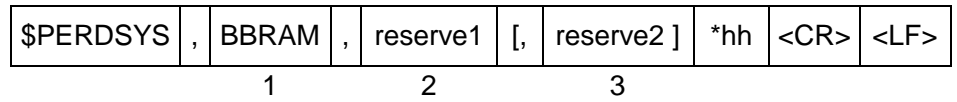

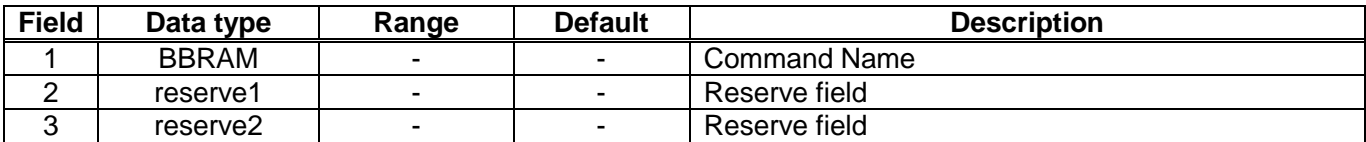

#### **Example:**

\$PERDSYS,BBRAM,PASS\*15

#### **Notes:**

- This string is sent when certain events occur. This is for FURUNO use only.

#### <span id="page-37-1"></span>**7.4 MSG – Event Driven Message**

#### **Format:**

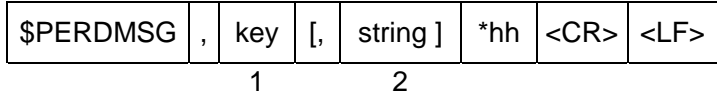

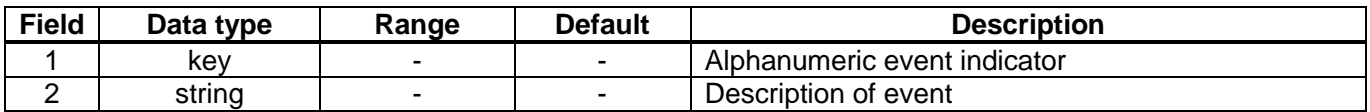

#### **Example:**

\$PERDMSG,1A\*06

#### **Notes:**

This string is sent when certain events occur. Some strings are for FURUNO use only and contain only an alphanumeric key. Others provide user feedback and contain description of the event.

<span id="page-38-0"></span>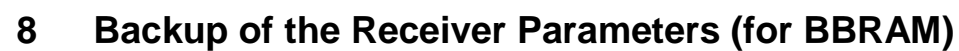

The parameters which this receiver has backed up are shown below.

FURUNO

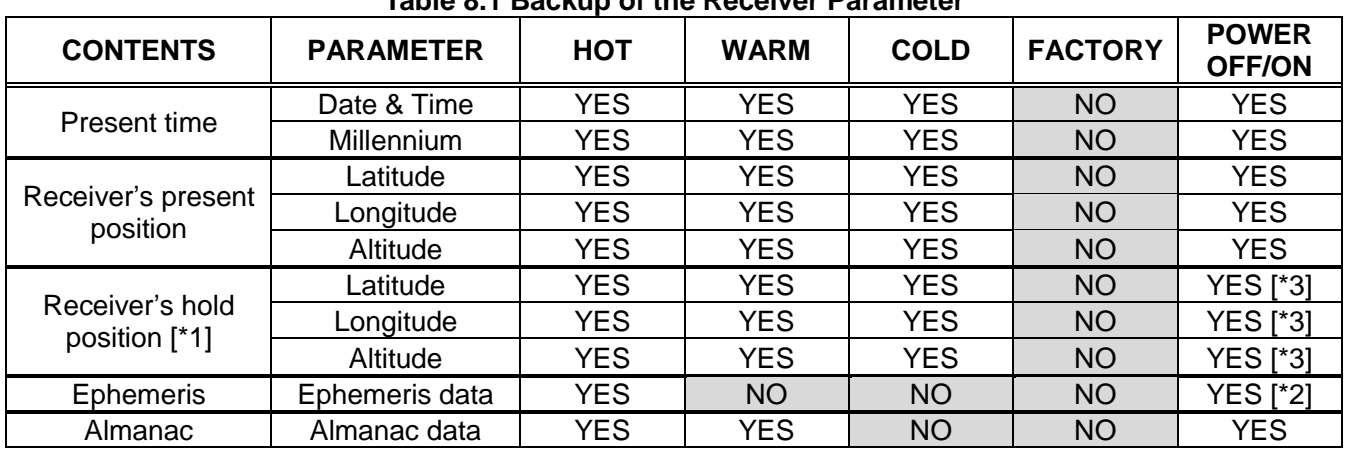

# **Table 8.1 Backup of the Receiver Parameter**

#### **Table 8.2 Backup of the Receiver Parameter of Command**

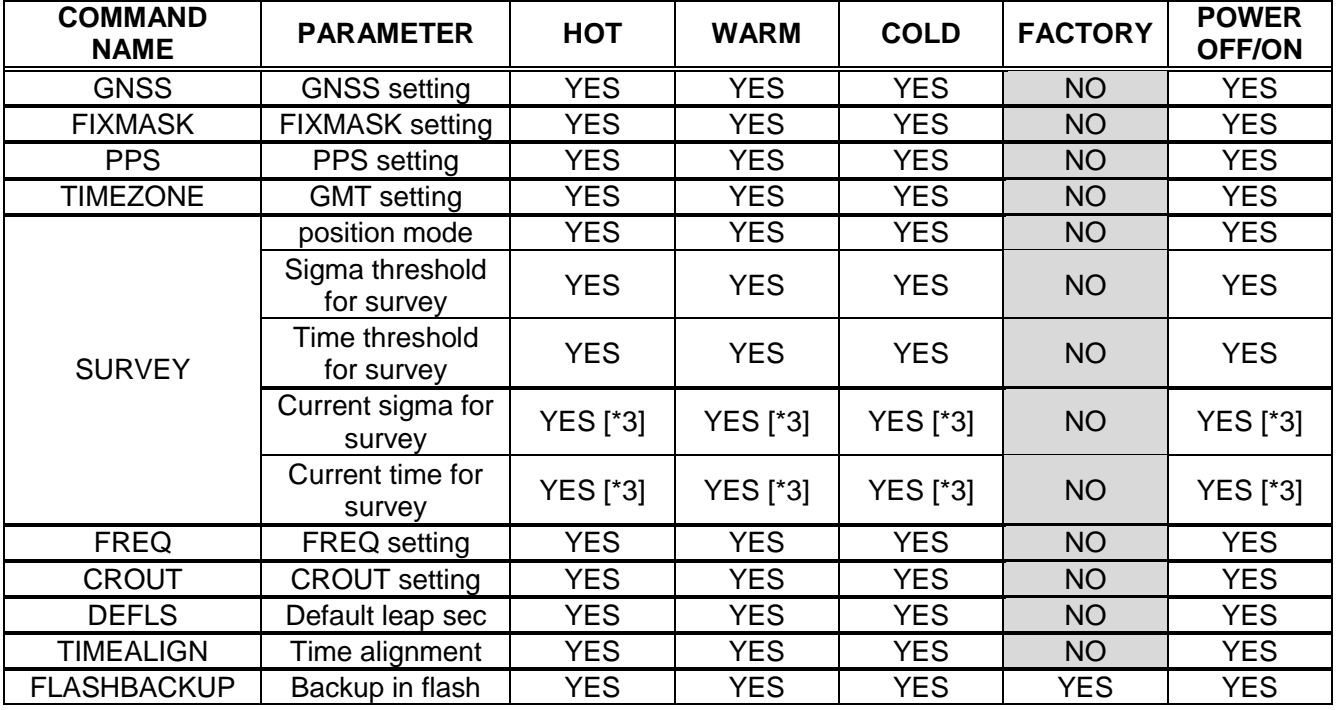

#### **Table 8.3 Backup of the Configure Parameter of Command**

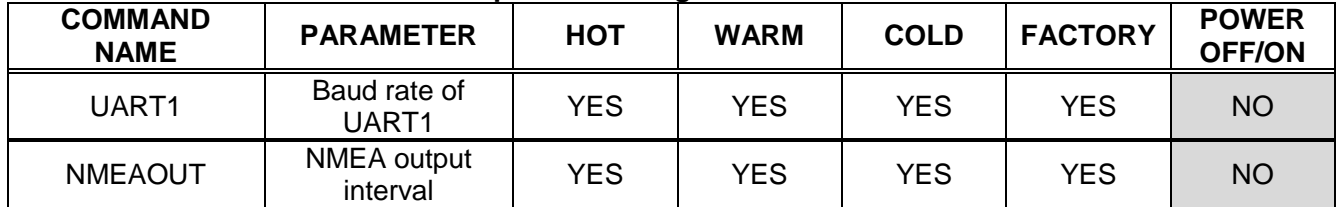

#### **Notes:**

[\*1] The position calculated by the position survey mode or input by \$PERDAPI, SURVEY, 3.

[\*2] There is a time limitation (4 hours).

[\*3] CSS (continues survey) mode or TO (time only) mode only.

#### FURUI **NO.**

# <span id="page-39-0"></span>**9 Instructions and Directions for Use**

[1]

We pay through attention about the software of this product. But, if perchance you found a bug or a trouble, please feel free to contact us directly. We will check it, and if it is a bug, we may send you a new version with a bug fix. If perchance we found a bug or a trouble, we may send you a new version after we contact you.

When we send you new version software, we may ask you to update software. Therefore, we strongly recommend being able to access to serial port of this product from outside of your product to make software update easy.

In addition, we also strongly recommend connecting between serial port of this product and network to remote access and update software.

About detail of software update, please contact us and see the document.

Host Base FlashROM Programming User's Guide (Document No. SE13-900-010)

[2]

It is possible to not be able to keep tracking or time fix due to mismatch timing relation between collection of GLONASS navigation data and assertion of leap second [\*1]. In case receiver has such a situation, it is necessary to do shut down of receiver for retime fix.

#### **Notes:**

[\*1] There is no regulation about way of collecting navigation data of GLONASS correctly at assertion timing of leap time for GLONASS.

# FURUNG

# <span id="page-40-0"></span>**10 FAQ**

# **[1PPS and Time]**

# **Q. When will the forecast of leap second insertion be broadcasted?**

- A. The GPS satellite system does not specify the timing to start a leap seconds forecast. In the past results, the leap seconds forecast has been started one to two months ago.
- **Q. Is there a function that guarantees the precision and accuracy of 1PPS and frequency during GNSS interruption?**
- A. GT-86 does not have a holdover function, which guarantees the 1PPS and frequency performance during GNSS interruption. If you need the holdover function, we recommend the GF-87 series.

#### **Q. What is a default leap second?**

A. It is a parameter that is set tentatively to bring the sentence output time closer to the UTC time until the leap second information is acquired. The default leap second can be stored in the Flash ROM. By setting it properly in advance, you can obtain the time information corresponding to the UTC time from sentences before acquiring the UTC parameters. If the leap second information is acquired from the GPS satellites even once, the receiver uses it priority in the future. Therefore, even if this setting is incorrect, it is not affected to the time output and the positioning.

#### **Q. Does GPS week number rollover on April 7, 2019 affect the output time of this product?**

A. No. Since this product is designed with the GPS week number rollover taken into account, even when there is no command input or backup, after the satellite positioning the correct time can be output until August 15, 2032 as described in Section エラー**!** 参照元が見つかりません。. See Section エラー**!** 参照 元が見つかりません。 for more details.

#### **Q. Please tell me the definition of positive / negative of cable delay of PPS command.**

A. A positive cable delay causes a delay in 1PPS output. A negative cable delay advances the 1PPS output.

#### **Q. Is it possible to correct a 1PPS quantization error?**

A. Yes. By adding the sawtooth of CRX(TPS2) sentence to 1PPS output 1 second before, it is possible to improve the resolution of 1PPS to 0.001 ns on customer's system. Even without using this, the 1PPS quantization error of this product is extremely small, less than  $\pm 2$  ns, so high accuracy can be obtained.

#### **Q. What is the difference between the time status and the pps status of TPS1 sentence?**

A. The time status indicates the synchronization state of time in seconds. It is an index to check whether the output time of sentence is correct. In RTC alignment, the output time is not correct. In GPS alignment, the correct time is displayed except errors of leap seconds. In UTC alignment, the correct time including leap seconds is displayed.

The pps status is an index to check the synchronization state of 1PPS. In RTC alignment, the 1PPS edge is not synchronized with anything. In GPS alignment, the 1PPS edge is synchronized with the GPS time. In UTC alignment, the 1PPS edge is synchronized with the UTC correctly.

When a GNSS interruption occurs for more than 250 seconds, the pps status returns to the RTC alignment. After a re-positioning, it returns to the previous status.

#### **Q. How is the PPS accuracy different between the GPS alignment and the UTC(USNO) alignment?**

A. As of April 2017, the difference between GPS alignment and UTC(USNO) alignment is within several nanoseconds. However, there is no guarantee that this time difference will be kept for the future.

# FURUNG

## **[Positioning and Position Information]**

- **Q. The receiver cannot receive satellite signals. What kind of causes can you think of?**
- A. Please check whether this product and the antenna are properly connected. Especially when the signal level is low as a whole, there is a possibility that proper gain may not be maintained even if this product and the antenna are physically connected by cables. If the antenna environment is appropriate but the receiver cannot receive the satellite signals, please check whether it is in the TO (Position-hold) mode with the wrong hold position. In this case, the receiver can restart receiving by switching to CSS or SS mode with SURVEY command.

#### **Q. What happens when setting a wrong hold position?**

A. Depending on the error of the set position, the performance of 1PPS and frequency will degrade. Also, if a hold position is set several kilometers apart, positioning may not be possible. When setting a hold position, please set a value within ±5m from the true value. If you set it incorrectly, switch to Position Survey mode with SURVEY command. The same is true when moving the position of the antenna.

#### **Q. What is the difference between the SS mode and the CSS mode in SURVEY command?**

A. Both are the mode of estimating the position, but there is a difference when turning the power off / on in the state with backup. For example, if you set the threshold transitioning to the TO mode to 5 hours, it is assumed that 2 hours has passed. Then, when turning the power supply off / on, the SS mode recalculates the position from the beginning (5 hours is necessary again until transitioning to TO mode), in the CSS mode, the calculation is continued from there using past positioning information (3 hours remaining is enough for TO mode).

#### **Q. How can I determine the threshold for automatic transition to the TO mode?**

A. When the 1PPS precision is emphasized, we recommend disabling the sigma threshold to 0 and setting the time threshold to 480 minutes. This is because the 1PPS precision stabilizes if the position mode transitions to the TO mode after internally calculating sigma to a small value less than 1. On the other hand, when emphasizing the speed to transition to the TO mode, it is recommended to set the sigma threshold to 1~5 at the same time. As a result, at the timing when the receiver is judged that it has settled to a sufficiently good hold position, the position mode immediately transitions to the TO mode.

#### **Q. What is TRAIM?**

A. TRAIM is a function that the problematic satellite is detected by this product itself and eliminated from positioning calculation with the combination of satellites and the idea of majority vote when this product is receiving satellite signals required for 1PPS output +1 or more satellites. TRAIM normal means that the number of satellites used in position fix is more than necessary for TRAIM judgment and the problematic satellites can be eliminated properly. TRAIM alarm means that a problematic satellite can be detected, but because the number of satellites is insufficient, it cannot identify which satellite is the problematic satellite. Incidentally, the problematic satellite includes satellites themselves in abnormal condition, as well as satellites with significantly lower signal levels than other satellites.

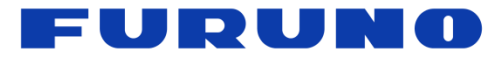

#### **[Navigation message]**

#### **Q. What is UTC parameter?**

A. It is a kind of navigation message broadcasted from GPS satellites or QZSS satellites. It contains information related to leap seconds and correction parameters used to synchronize 1PPS to UTC(USNO). Since the UTC parameters are periodically broadcasted from GPS satellites or QZSS satellites every 12.5 minutes, it may take time to receive them. Depending on the power-on timing of this product, the UTC parameters can sometimes be received immediately, but it may take up to 12.5 minutes.

#### **Q. Is there a command to output the almanac acquisition time?**

A. eSIP protocol does not have such command.

#### **Q. Is there an expiration date for the almanac?**

A. With this product, the almanac has no expiration date.